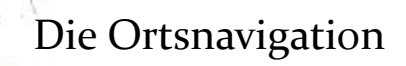

*oder:*

Der andere Ort

Mehrere "Geographische Entitäten" (Ortschaften, Gebäude, ...)

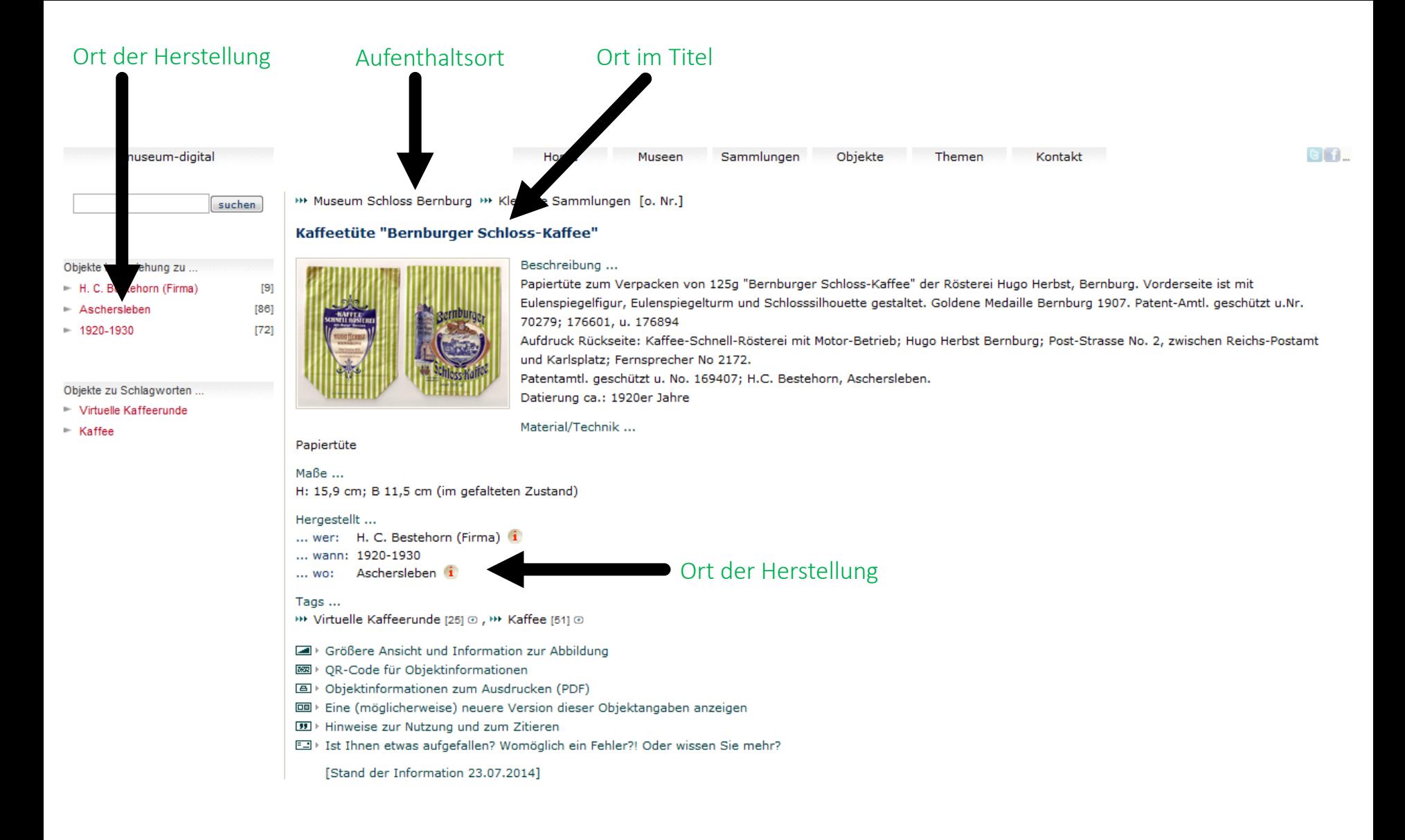

Bisher vor allem:

- Fokus auf "Wo ist das Objekt" (Museum, Sammlung)

Auch schon vorhanden, aber jetzt verstärkt:

- Fokus zusätzlich auf "Zu welchen Orten steht das Objekt in Beziehung" (Ereignisse, Bezüge). Und umgekehrt:
- Fokus zusätzlich auf "Welche Objekte stehen zu einem Ort in Beziehung" (abgesehen vom aktuellen Aufenthaltsort des Objektes)

Dies, um gleich mehrere Probleme zu lösen …

## Problem 1:

# Der exakte Ort der Herstellung / Nutzung / … ist nicht bekannt deshalb wählt man etwas Übergeordnetes wie "Deutschland", "Harz", ...

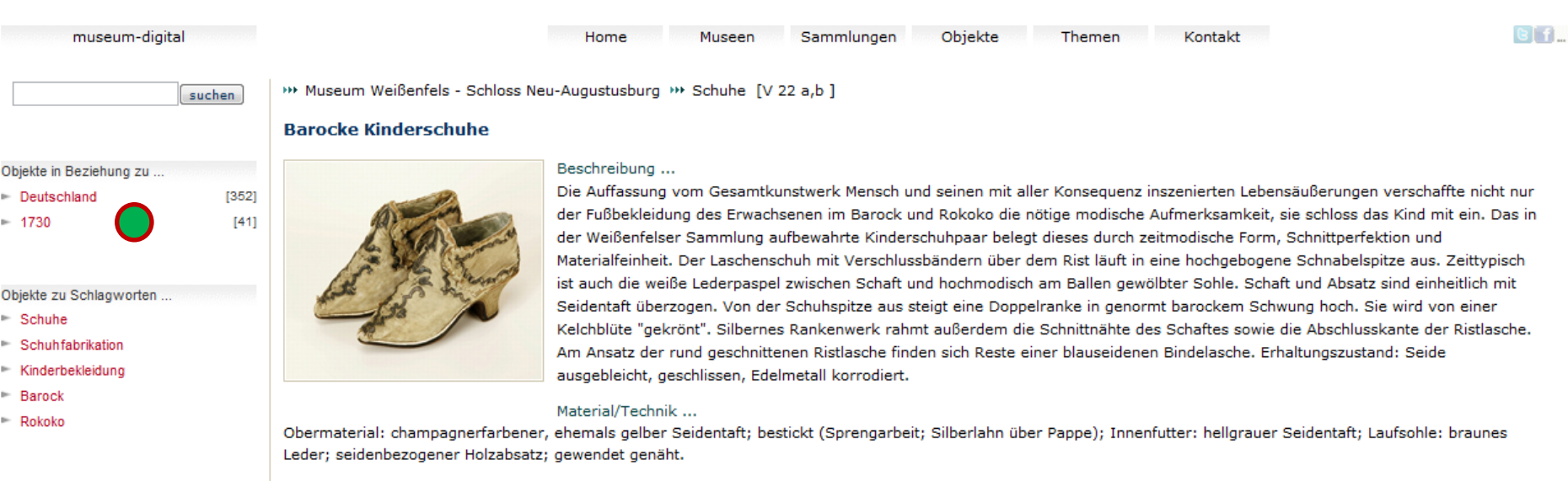

### Maße ...

L 13,0 cm, B 4,6 cm, H 9,0 cm, Absatz 3,4 cm

#### Hergestellt ...

```
... wann: 1730 [circa]
... wo: Deutschland i
```
#### Literatur ...

• Autorenkollektiv (2007): Barocke Fürstenresidenzen an Saale, Unstrut und Elster. Petersberg (>>> KVK)

#### Tags ...

- >>> Schuhe [184] @, >>> Schuhfabrikation [28] @, >>> Kinderbekleidung [72] @, >>> Barock [206] @, >>> Rokoko [127] @
- Größere Ansicht und Information zur Abbildung
- **图 > QR-Code für Objektinformationen**
- **A** > Objektinformationen zum Ausdrucken (PDF)
- **ID** > Eine (möglicherweise) neuere Version dieser Objektangaben anzeigen
- **99** Hinweise zur Nutzung und zum Zitieren
- ED > Ist Ihnen etwas aufgefallen? Womöglich ein Fehler?! Oder wissen Sie mehr?

## Problem 1 (steht unten):

# Der exakte Ort der Herstellung / Nutzung / … ist nicht bekannt deshalb wählt man etwas Übergeordnetes wie "Deutschland", "Harz", ...

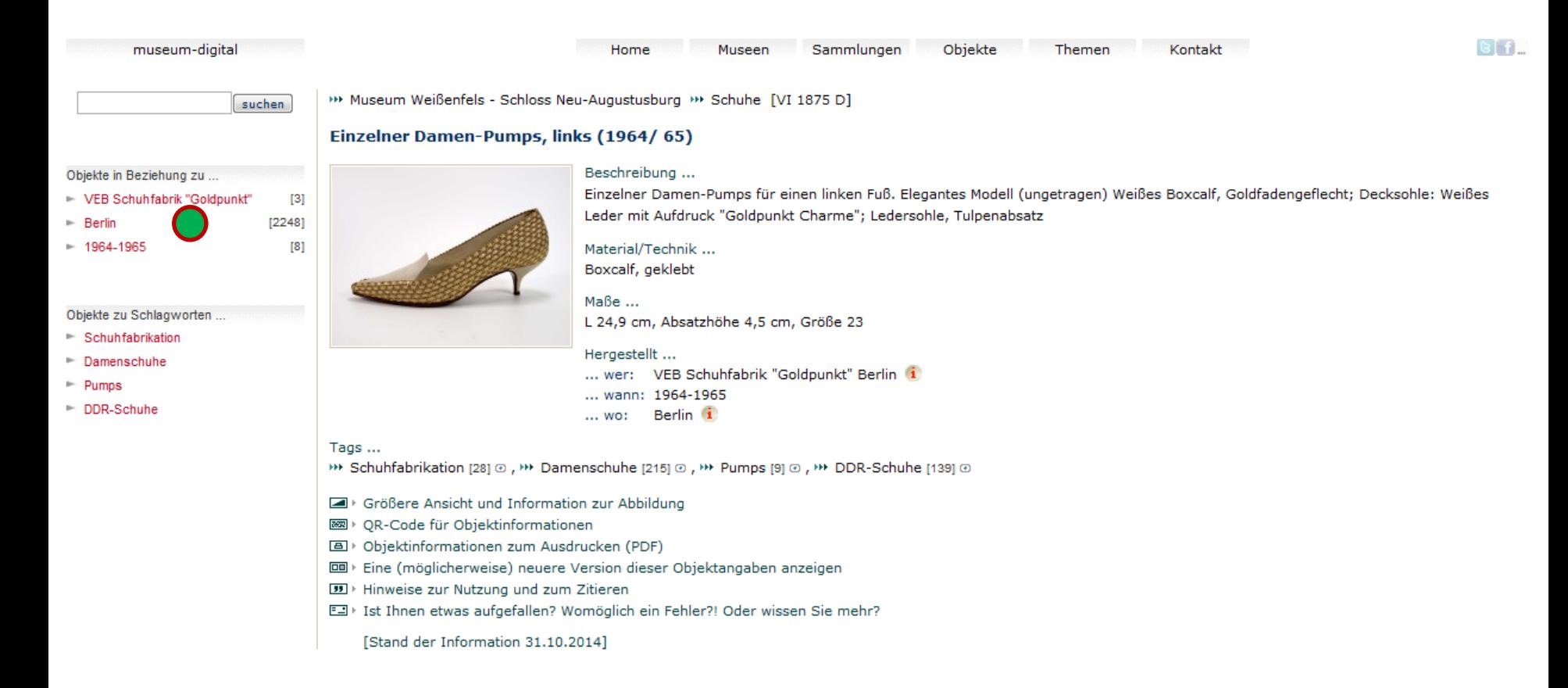

Auch diese Schuhe ("Made in Berlin") stammen aus Deutschland! Weil "Deutschland" nicht in den Objektangaben vorhanden ist ... wird er bei Suche nach "Deutschland" nicht gefunden! [Das scheint allgemein so gehandhabt zu werden (ddb, europeana, museumsdatenbanken, …).]

## Problem 2:

# Der exakte Ort der Herstellung / Nutzung / … ist sehr genau bekannt - deshalb will man keine Information verlieren und gibt den Ort "hausnummergenau" ein ...

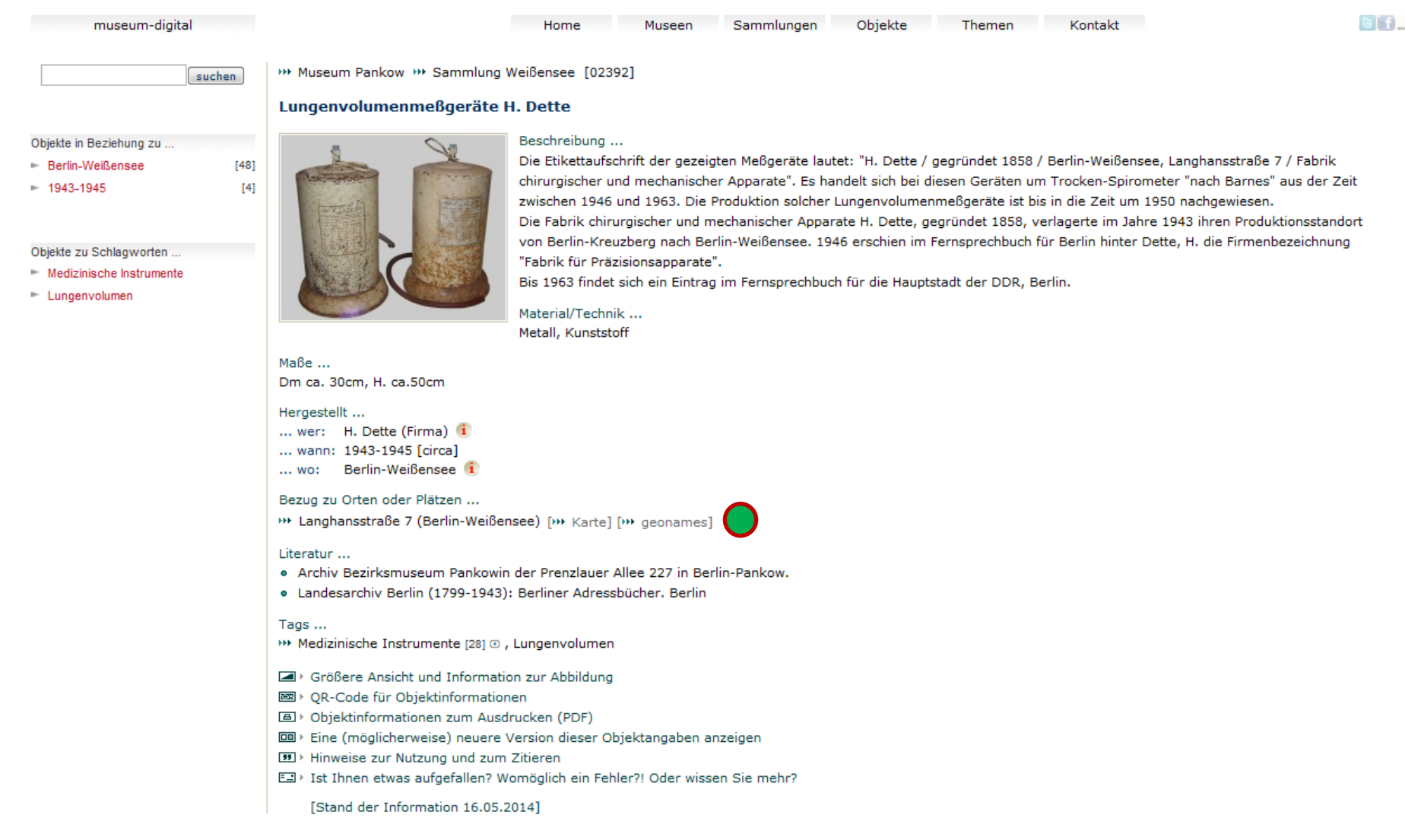

Bisher galt deshalb die Regel "Ort im Sinne von Ortschaft" (damit unter "Berlin" findbar)

## Problem 3:

# Manche Ortsangaben sind historisch-unscharf-regional, wie etwa "Anhalt" und seine Teile ...

Sammlungen Objekte Themen Kontakt museum-digital Home Museen

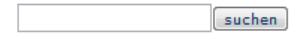

 $[16]$ 

 $[13]$ 

 $[41]$ 

[1074]

\*\* Kulturstiftung DessauWörlitz \*\* Gemäldesammlung [Mos-538]

### Prinzessin Henriette Luise v. Holstein-Beck

#### Objekte in Beziehung zu ...

- Tischbein, Joh. F. A.
- $\vdash$  Leipzig
- Anhalt-Köthen
- $= 1804$

Objekte zu Schlagworten.

- $\vdash$  Bildnis
- $\vdash$  Klassizismus
- Adelsporträt

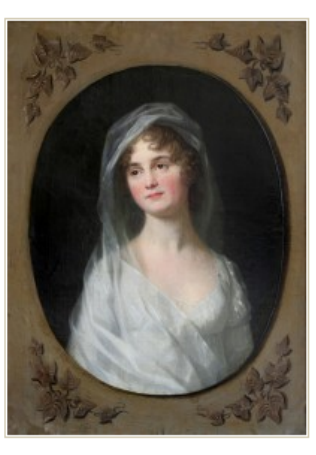

#### Beschreibung ...

Brustbildnis der Prinzessin Henriette Luise v. Anhalt-Köthen-Pless, geb. v. Holstein-Sonderburg-Beck (1783-1803) im Oval. Sie trägt ein weißes Kleid mit weitem Dekoltee und darüber ein Seidentuch, das ebenfalls über den leicht zur Seite geneigten Kopf geführt ist. Die Prinzessin heiratete am 20. August 1803 den Prinzen Ferdinand v. Anhalt-Köthen-Pless. Sie verstarb bereits drei Monate nach der Hochzeit. Das Bild entstand posthum, daher gleitet ihr Blick wehmütig aus dem Bild. (KSDW)

 $G$  f

Material/Technik ... Öl auf Leinwand

Maße ... 85.2 x 64.3 cm

Wurde abgebildet ...

... wer: Henriette Luise von Holstein-Sonderburg-Beck (1783-1803) 1

#### Gemalt ...

- Johann Friedrich August Tischbein (1750-1812) [wahrsch.] 1  $\ldots$  wer: ... wann: 1804
- Leipzig [wahrsch.] i ... WO:

Bezug zu Orten oder Plätzen ... **\*\*\*** Anhalt-Köthen [\*\*\* Karte] [\*\* geonames]

→→ Bildnis [194] @, →→ Klassizismus [113] @, →→ Adelsporträt [76] @

- Größere Ansicht und Information zur Abbildung
- **图 > QR-Code für Objektinformationen**

Tags ...

- **A** > Objektinformationen zum Ausdrucken (PDF)
- **IDD** > Eine (möglicherweise) neuere Version dieser Objektangaben anzeigen
- **99** Hinweise zur Nutzung und zum Zitieren
- ED > Ist Ihnen etwas aufgefallen? Womöglich ein Fehler?! Oder wissen Sie mehr?

[Stand der Information 29.09.2014]

Bisher galt die Regel "Ort im Sinne von Ortschaft" ("Anhalt-Köthen" schwer einzuordnen)

# Problem 4:

# Manche Ortsangaben sind von besonderem Charakter … eine Insel etwa

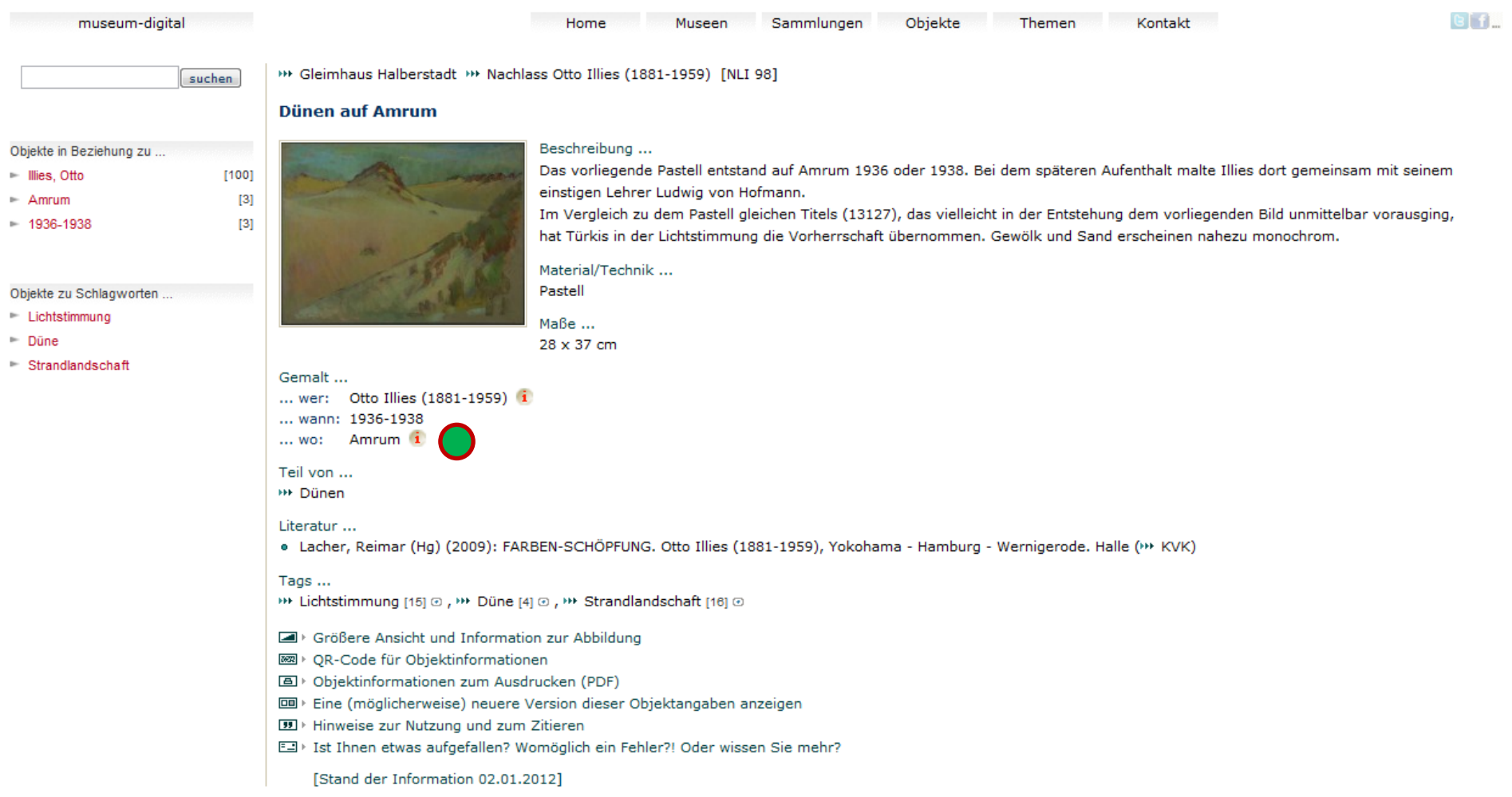

... auch "Amrum" liegt in Deutschland

## Problem 4:

# Manche Ortsangaben sind von besonderem Charakter … oder ein Bauwerk

museum-digital Home Museen Sammlungen Objekte Themen Kontakt  $GIf$ Winckelmann-Museum Stendal >>> Piranesi [WM-VI-b-c-318] suchen **Kolosseum** Objekte in Beziehung zu Beschreibung ... Bezeichnet: VEDUTA DELL'ANFITEATRO FLAVIO, DETTO IL COLOSSEO, A, Archi del prim'Ordine dell'Anfiteatro, pe'quali il popolo ascendeva ai gradi degli Spettacoti, B, Piranesi, Giovanni B. [90] Recinti moderni. C. Numeri incisi negli stessi archi, forse per segno di che desiderava d'esse rinvenuto fra la moltitudine degli Spettatori. D. Arco senza numero sopra cui ► Kolosseum  $[7]$ era immarginato il ponte che dalle fabbriche Cesaree dell'Esquilino dava l'ingresso nell'Anfito. E. Parte dell'Anfito, deturpata dagli'Incendi. F. Arci del secondo e terz'ordine  $= 1761$  $[17]$ anticamente intrachiusi da'parapetti, de' quali vi restano alcuni segni e residui. G. Mensole su cui posavano le antenne di metallo, chi passando per la cornice sostenevano le gran tenda. H. Architrave interrotto dalle antenne, nelle quali era impressa la parte interrotto del medesimo. I. Radici del monte Esquilino. K. Arco di Constantino. L. Monte Celio. M. Principo della via di S. Gio. Laterano. Objekte zu Schlagworten u.r.: Piranesi F. Radierung Beschreibung: Wasserzeichen: Französische Lilie (Hind 3) Publiziert: Selbstverlag des Künstlers; Presso l'autore a Strada Felice vicino alla Trinità de Monti. A paoli due e mezzo Material/Technik ... Radierung Maße ... Platte: 44 x 69,5 cm Hergestellt ... ... wer: Giovanni Battista Piranesi (1720-1778) 1 ... wann: 1761 Bezug zu Orten ode \*\* Kolosseum i Literatur ... . Athur Ross Foundation (Hrsg.) (1989): Piranesi Rom Recorded. A Complete Edition of Giovanni Battista Piranesi's Vedute di Roma from the Collection of Athur Ross Foundation. New York, Nr. 59 (>> KVK) · Focillon, Henri (1918): Giovanni-Battista Piranesi. Essai de Catalogue Raisonné de son Oeuvre. Paris, Nr. 758 o Hind, Arthur M. (1922): Giovanni Battista Piranesi. A critical Study. With a List of his Published Works and Detailed Catalogues of the Prisons an the View of Rome. London, Nr. 57/1 (\*\* KVK) · Höper, Corinna (1999): Giovanni Battista Piranesi. Die poetische Wahrheit. Radierungen. Ausstellungs- und Bestandskatalog der Staatsgalerie Stuttgart. Stuttgart, Nr. 14.58 (\*\* KVK) · Petrucci, Carlo A. (1953): Catalogo generale delle stampe tratte dai rami incisi posseduti dalla Calcografia Nazionale. Rom, Nr. 796 (++ KVK) • Reudenbach, Bruno (1979): G.B. Piranesi. Architektur als Bild. Der Wandel in der Architekturauffassung des achzehnten Jahrhunderts. München, S. 52, Nr. 58 (\*\* KVK) · Robison, Andrew (1983): Dating Piranesi's Early "Vedute di Roma". In: Bettago, Alessandro: Piranesi tra Venezia e l'Europa. Florenz, S. 32-33 (>>> KVK) o Wilton-Ely, John (1978): Giovanni Battista Piranesi. Vision und Werk. München, Nr. 58 (\*\* KVK) · Wilton-Ely, John (1994): Giovanni Battista Piranesi. The complete etchings. San Francisco, Nr. 191 (\*\* KVK) · [Piranesi, Jean-Baptiste und Francois] (1792): Oeuvres des Chevaliers Jean-Baptiste et Francois Piranesi qu'on vend séparément dans la Calcographie des auteurs, Rue Felice, près de la Trinité de Monts. Rom, Nr. 97 Tags ... → Radierung [571] ® Größere Ansicht und Information zur Abbildung **图 > QR-Code für Objektinformationen A** > Objektinformationen zum Ausdrucken (PDF) **EDI** > Eine (möglicherweise) neuere Version dieser Objektangaben anzeigen **99** Hinweise zur Nutzung und zum Zitieren E3 > Ist Ihnen etwas aufgefallen? Womöglich ein Fehler?! Oder wissen Sie mehr? [Stand der Information 08.09.2013]

## ... das Kolosseum steht in Rom, muss auch bei Suche nach "Rom" erreichbar sein

# Problem 5:

# Manche Orte sind "historisch" (z.B. aufgegeben oder devastiert)

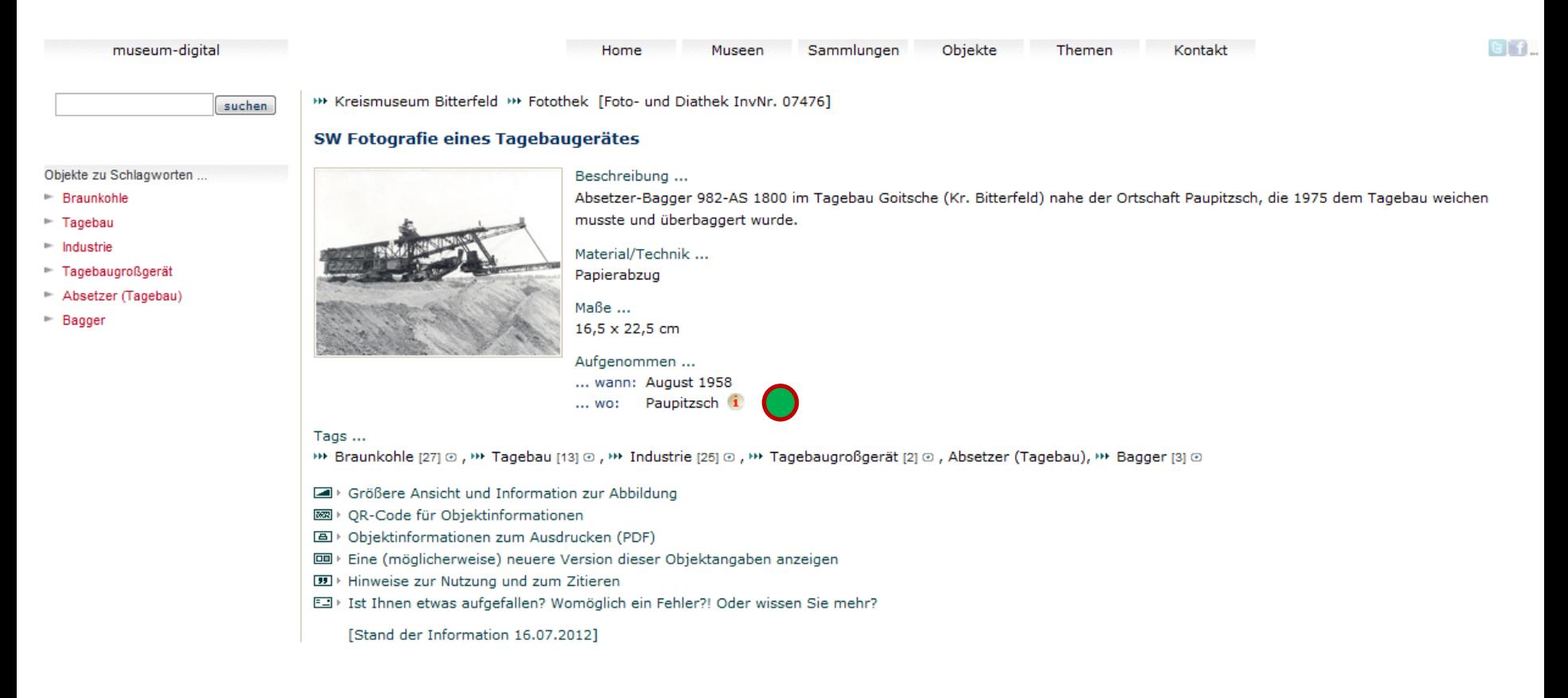

Manche Orte sind wirklich historisch (= gibt es nicht mehr)

Manchmal sind aber auch nur die Namen von Orten historisch (=nicht mehr gebräuchlich) und wurden ersetzt (Wrocław – Breslau – Brassel)

# Sooo viele Probleme … und nun der Versuch einer Lösung …

- 1. Gruppierung der Orte nach "Ortstypen"
- 2. Entscheidung über Bedeutung von "historisch"
- 3. Anlegen einer Baumstruktur nach einem einzigen Kriterium (Ortstyp)

# 1. Die Ortstypen:

- Politisch-administrative Einheiten (aktuell existierend). Beispiel: Merseburg
- Regionen und Landschaften. Beispiel: Oberrhein
- Gewässer, Seen, Flüsse und Meere. Beispiel: Mulde
- Berge und Gebirge. Beispiel: Harz
- Inseln und Atolle. Beispiel: Île de la Réunion
- Wälder und Gehölze. Beispiel: Dölauer Heide
- Bauwerke und Gebäude. Beispiel: Nord-Ostsee-Kanal
- Straßen und Plätze. Beispiel: Domplatz 9 (Merseburg)

Aufgestellte Regeln:

- Jeder "Ort" muss einen Ortstyp haben. Ist kein Ortstyp angegeben wird von "politischadministrativ" als intendiertem Ortstyp ausgegangen.
- Bei Neueingaben von Orten muss der Ortstyp aus einem Aufklappmenu gewählt werden alte Angaben werden von Normdatenredaktion zugeordnet (zu ca. 95% erledigt).

Soo viele Probleme … und nun der Versuch einer Lösung …

- 1. Gruppierung der Orte nach "Ortstypen"
- 2. Entscheidung über Bedeutung von "historisch"
- 3. Anlegen einer Baumstruktur nach einem einzigen Kriterium (Ortstyp)
- 2. Der spezielle Ortstyp: "historisch"
- "Historisch" wird definiert als auf den Ort und nicht auf seinen Namen bezogen. D.h. der "Ort" darf aktuell nicht mehr existieren um "historisch" zu sein. Beispiel: Anhalt-Bernburg. Historische OrtsNAMEN werden dagegen "wie Synonyme" behandelt.
- "Historisch" überschreibt andere Ortstypen. Ein historisches (= nicht mehr existentes) Bauwerk wird als "historisch" eingestuft und nicht als "Bauwerk" (das vereinfacht die Sache enorm)

# So viele Probleme … und nun der Versuch einer Lösung …

- 1. Gruppierung der Orte nach "Ortstypen"
- 2. Entscheidung über Bedeutung von "historisch"
- 3. Anlegen einer Baumstruktur nach einem einzigen Kriterium (Ortstyp)
- 3. Kriterium für Baumstruktur ist die "aktuelle politisch-administrative Ebene"
- Alle Orte aller Typen werden in diese Baumstruktur eingehängt. Beispiel: Magdeburg  $\rightarrow$  Sachsen-Anhalt  $\rightarrow$  Deutschland  $\rightarrow$  Mitteleuropa  $\rightarrow$  Europa
- Es gibt einige (wenige) "Zwischenbegriffe", die keiner politisch-administrativen Entität entsprechen aber der Übersichtlichkeit halber sinnvoll sind. Beispiel: Mitteleuropa
- Bei "übergreifenden" Begriffen ist immer die "Einhäng-Stelle" zu wählen, die als erste alles umfasst. Beispiel: "Alpen" liegen in Slowenien, Österreich, Deutschland, Frankreich, Schweiz, Liechtenstein, Italien sie werden deshalb als "Berge und Gebirge" in "Mitteleuropa" klassifiziert (eingehängt).
- Beim Erstellen des Baumes werden fehlende Zwischenglieder berücksichtigt. Beispiel: Neukirchen (Altmark) [2 Objekte]  $\rightarrow$  Altmärkische Wische [0 Objekte]  $\rightarrow$  Landkreis Stendal  $\rightarrow$  Sachsen-Anhalt  $\rightarrow$  Deutschland  $\rightarrow$  Mitteleuropa  $\rightarrow$  Europa :: Hier wird der Ort "Altmärkische Wische" eingefügt, auch wenn es kein Objekt mit dieser direkten Ortszuordnung gibt.
- Baumstrukturzuordnung übernimmt Normdatenredaktion (zu ca. 95 % erledigt)

# Viel Arbeit ???

# Für Museen:

Geändert: Bei Ort-Neu-Erfassung ... Eingabe von "Ortstyp" statt "Name in Englisch" (kann meistens leer gelassen werden)

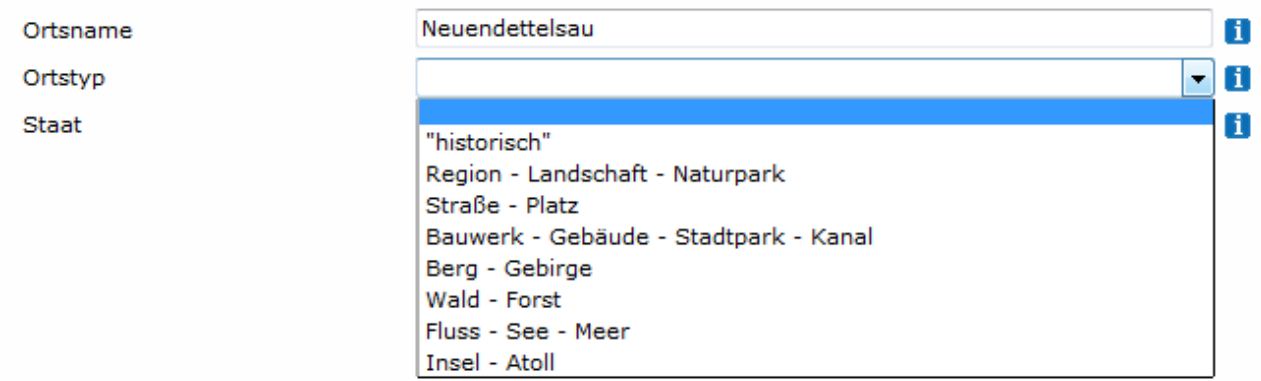

# Für Normdatenredaktion:

- Einmalig: Aufbau der Baumstruktur (ja, viel zu tun, aber schon fast erledigt)
- Neu: Die Begriffe müssen in Baumstruktur "eingehängt" werden (geht per Klick)
- Also … Einmalig: Ja, auf Dauer: Nein

Und was haben die Museen, die "User" und die "Suchmaschinenfreundlichkeit" davon ???

Beispiel ... Suche nach "Mühle"

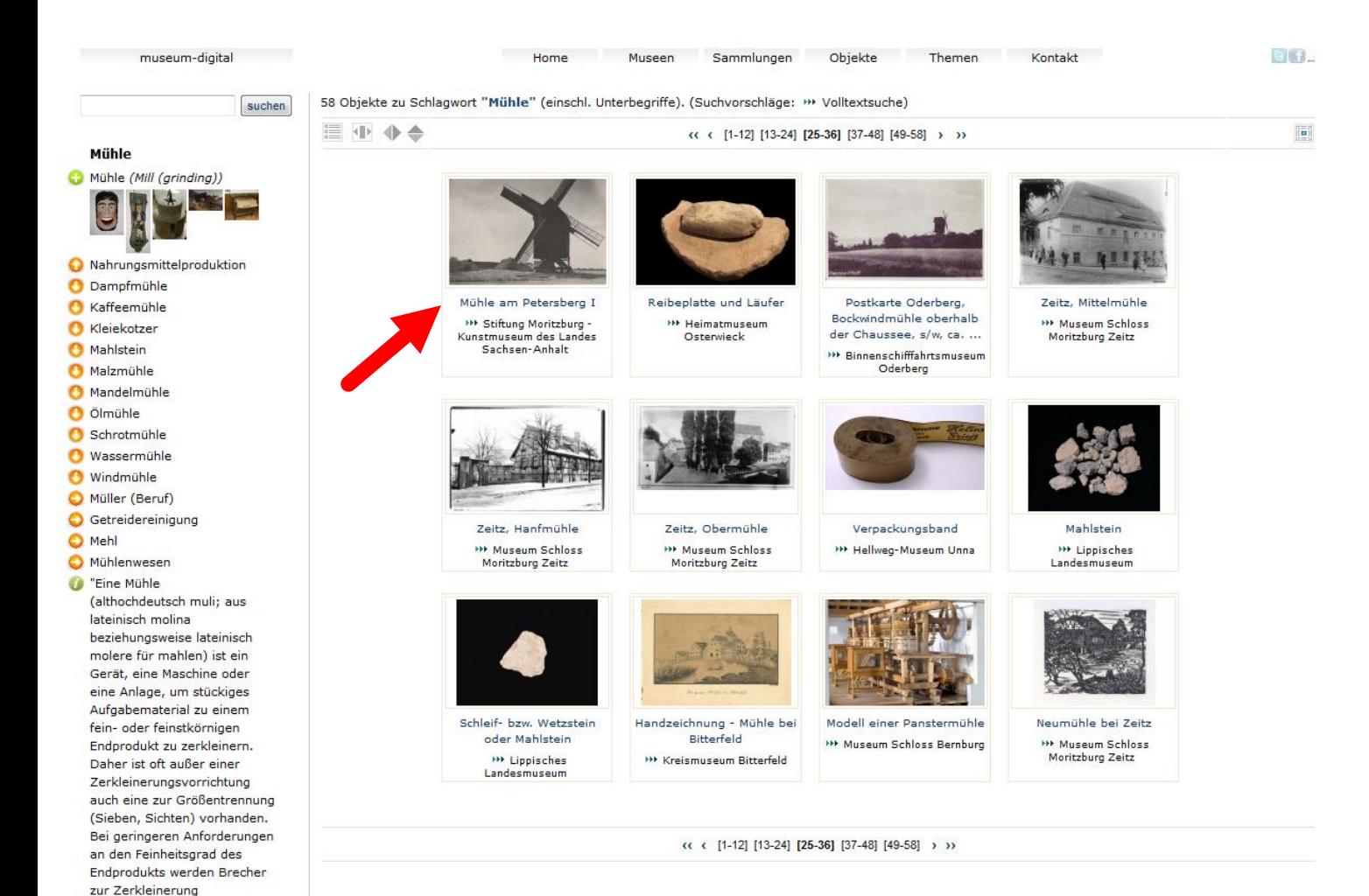

Auswahl eines Objektes

C Konzept im SKOS-Format Konzept im JSON-Format

verwendet." (Wikipedia 26.08.2012) Wikipedia (deutsch) Gemeinsame Normdatei C Library of Congress (LCSH) Grobsystematik (IfM) O Oberbegriffsdatei

## Beispiel ... Suche nach "Mühle" :: Gefunden :: Interesse an Petersberg (Saalekreis)

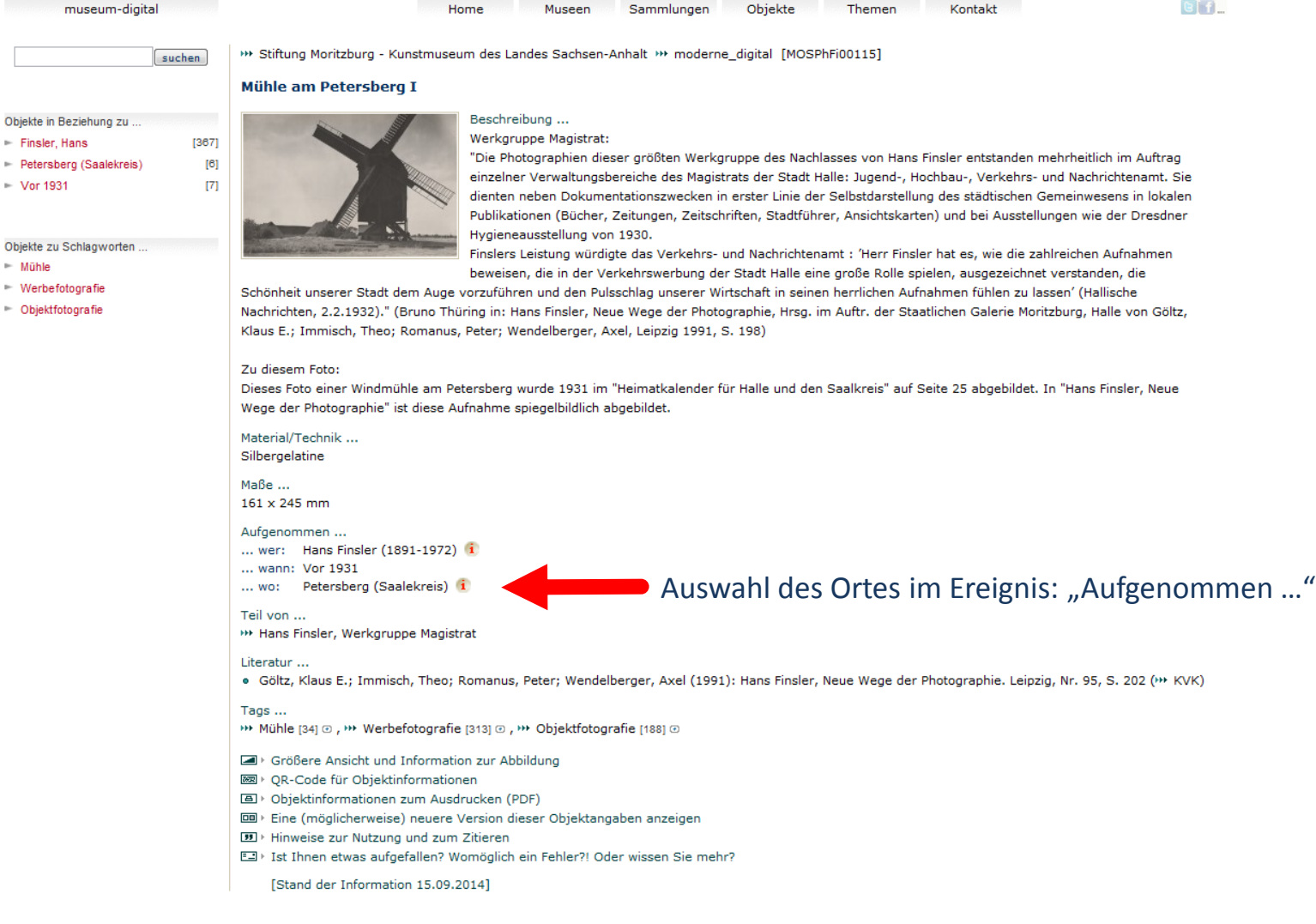

Beispiel ... Suche nach "Mühle" :: Gefunden :: Interesse an Petersberg (Saalekreis)

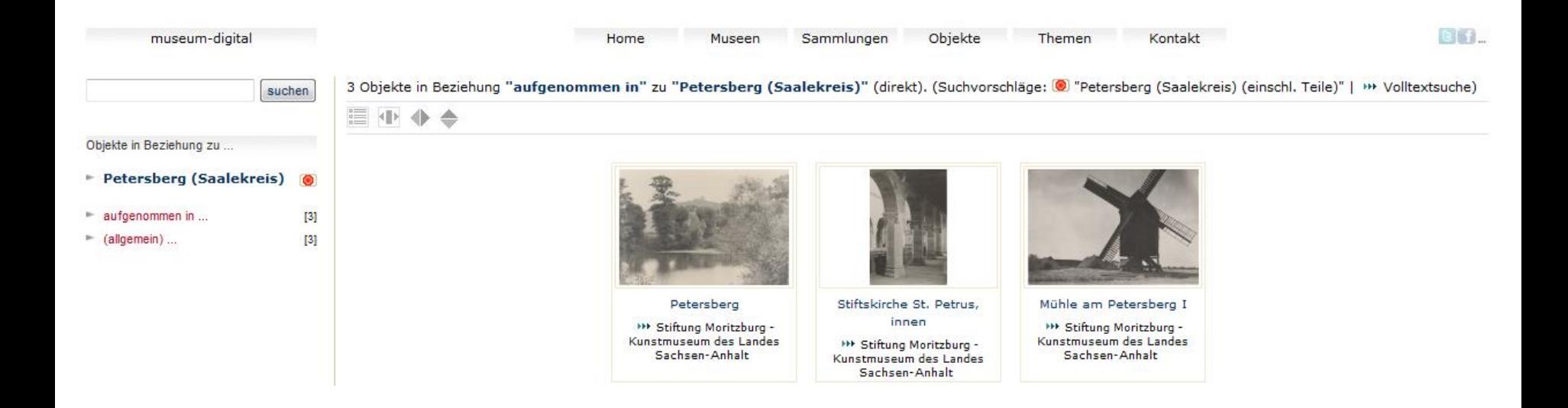

### Drei Objekte, die in "Petersberg (Saalekreis)" aufgenommen wurden

Möglichkeit der Ortsnavigation (1)

### Beispiel ... Suche nach "Mühle" :: Gefunden :: Interesse an Petersberg (Saalekreis)

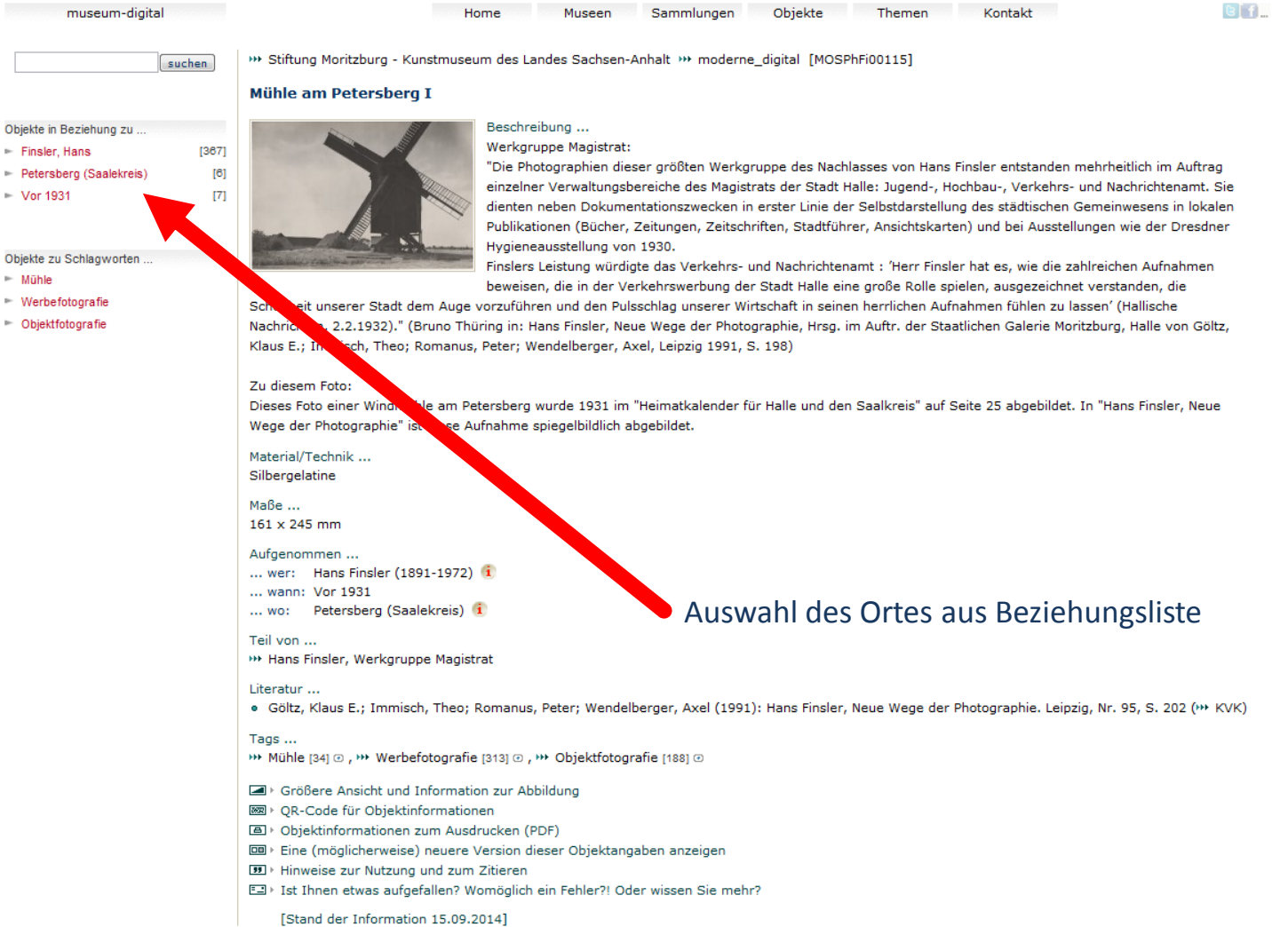

Home

museum-digital

 $\vdash$  Finsler,

 $ightharpoonup$  Mühle

Möglichkeit der Ortsnavigation (2)

 $GIf$ 

Beispiel ... Suche nach "Mühle" :: Gefunden :: Interesse an Petersberg (Saalekreis)

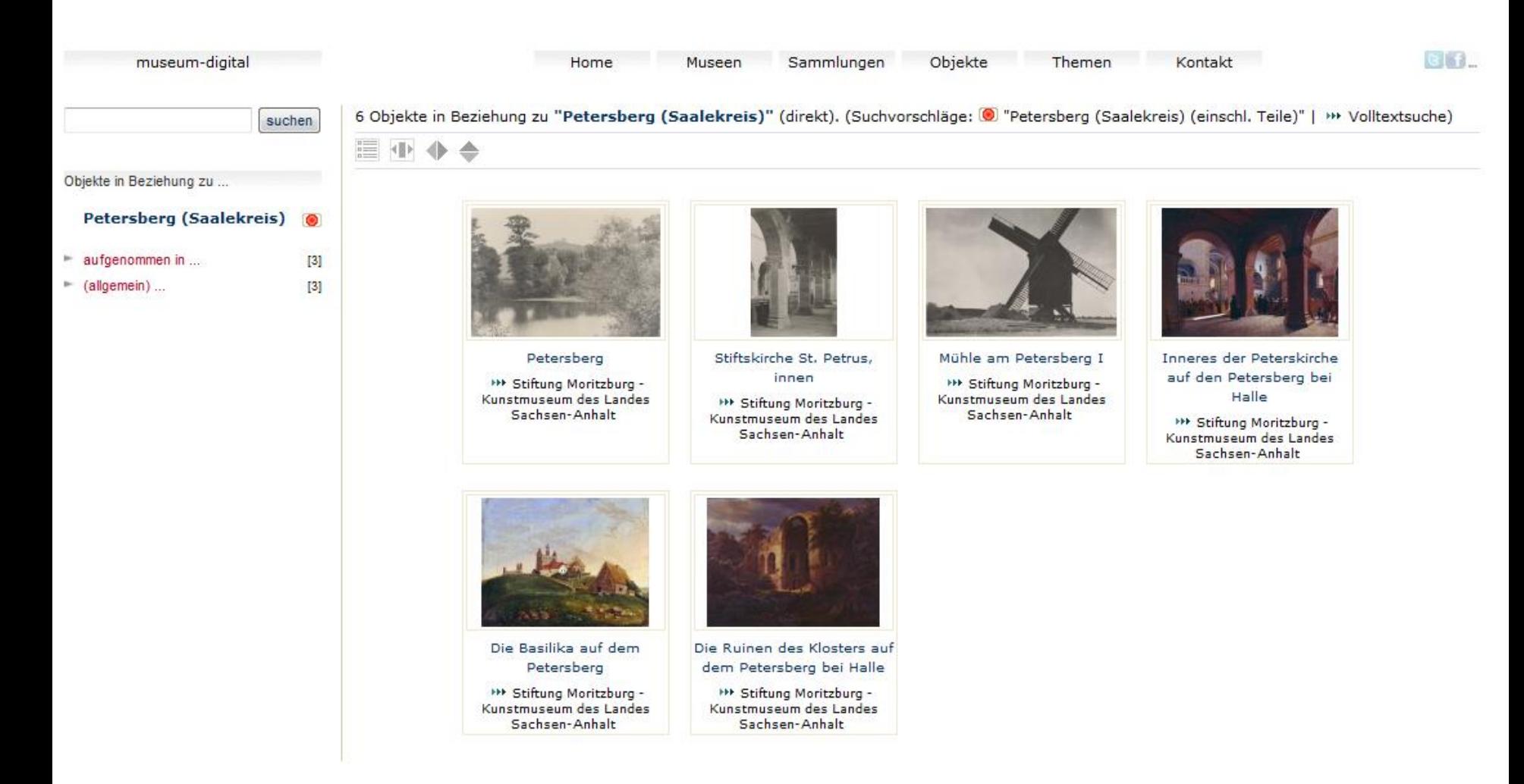

Sechs Objekte, die ETWAS mit Petersberg (Saalekreis) zu tun haben

Möglichkeit der Ortsnavigation (2)

Beispiel ... Suche nach "Mühle" :: Gefunden :: Interesse an Petersberg (Saalekreis)

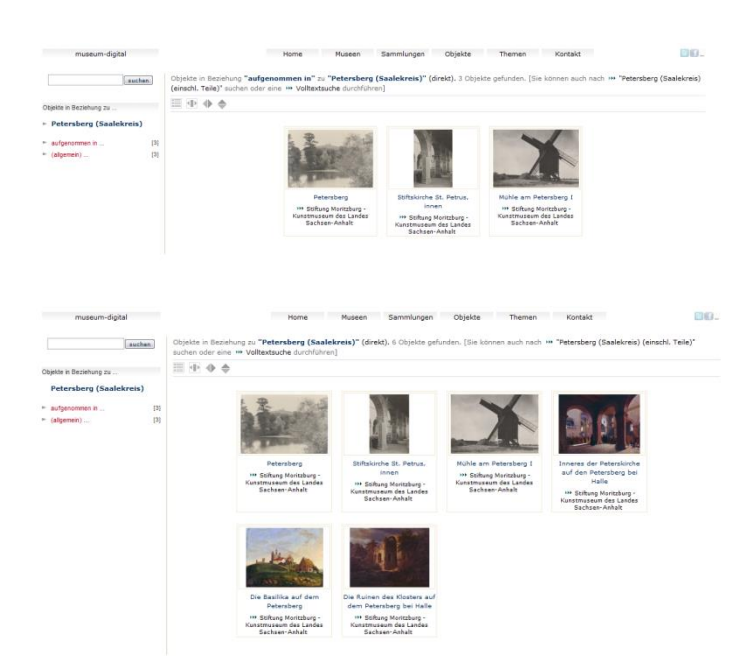

Drei Objekte, die in Petersberg (Saalekreis) aufgenommen wurden

Sechs Objekte, die ETWAS mit Petersberg (Saalekreis) zu tun haben

Beide Suchmodi (Navigationsmöglichkeiten) gab es bisher schon … in beiden Fällen werden nur Objekte gesucht, die etwas mit Petersberg (Saalekreis) DIREKT zu tun haben.

Neu…

Beispiel ... Suche nach "Mühle" :: Gefunden :: Interesse an Petersberg (Saalekreis)

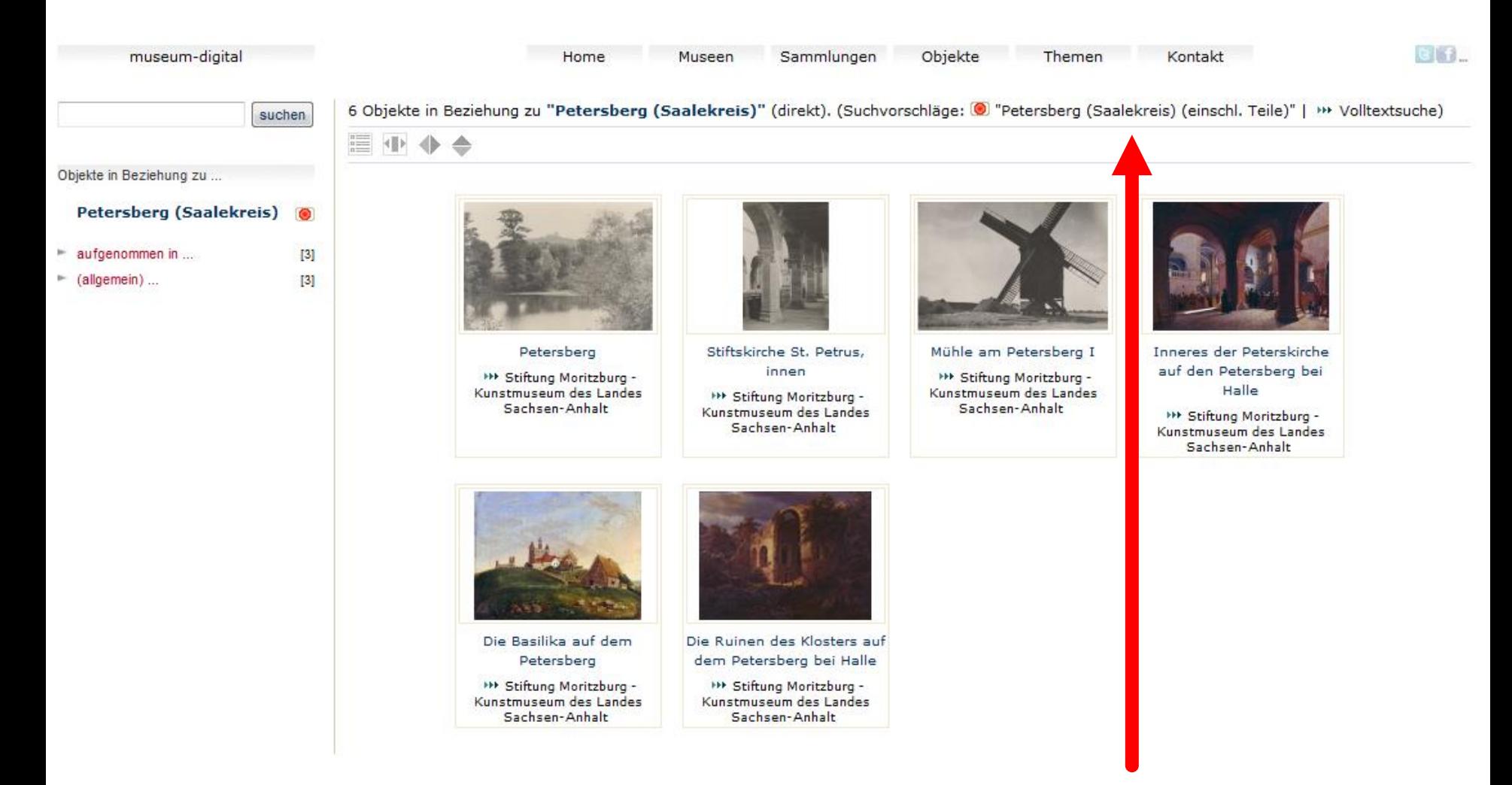

Neuer Suchvorschlag: "Petersberg (Saalekreis) (einschl. Teile)"

(… nach Klick darauf … )

Beispiel ... Suche nach "Mühle" :: Gefunden :: Interesse an Petersberg (Saalekreis)

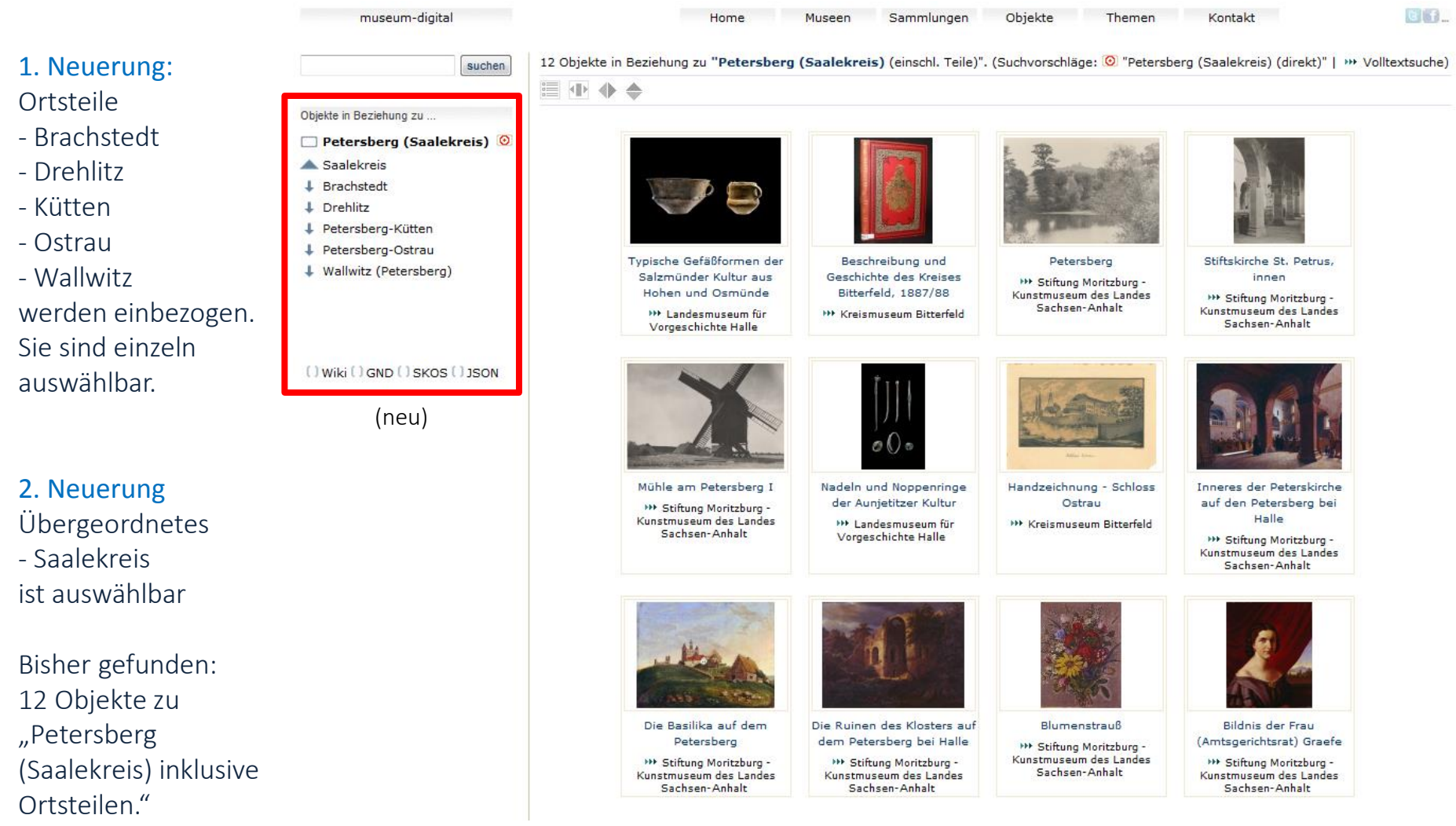

Beispiel ... Suche nach "Mühle" :: Gefunden :: Interesse an Saalekreis

 $G[f]$ museum-digital Home Museen Sammlungen Objekte Themen Kontakt 1. Neuerung: 684 Objekte in Beziehung zu "Saalekreis (einschl. Teile)". (Suchvorschläge: @ "Saalekreis (direkt)" | >>> Volltextsuche) suchen ▤◍◕◓ Objekte, die in  $[1-12]$   $[13-24]$   $[25-36]$   $[37-48]$  ... > >> Objekte in Beziehung zu IRGENDEINER  $\odot$  $\Box$  Saalekreis Beziehung zu Orten Sachsen-Anhalt T. **Bad Dürrenberg** des Kreises ↓ Bad Lauchstädt Ŧ, Braunshedra - Saalekreis L Kabelsketal Stabdolchklingen der Bernstein-Bronze-Kollier Feuersteinpfeilspitzen der Steinäxte der stehen, lassen sich  $\downarrow$  Landsberg Glockenbecher-Kultur Einzelgrabkultur Aunjetitzer Kultur aus dem Hortfund von  $\perp$  Leuna Halle (Saale), OT Queis \*\*\* Landesmuseum für **III** Landesmuseum für **\*\*\* Landesmuseum für** jetzt erreichen. ↓ Merseburg Vorgeschichte Halle Vorgeschichte Halle Vorgeschichte Halle **\*\*\* Landesmuseum für** Vorgeschichte Halle + Mücheln (Geiseltal) + Obhausen Ŧ. Petersberg + Ouerfurt 2. Neuerung  $\downarrow$  Salzatal Übergeordnetes Schkopau T  $\perp$  Schraplau - Sachsen-Anhalt + Teutschenthal Geschäftetes Steinbeil von Rabattpfennig - Gustav Messingmedaille - XX. Bronzemedaille -Langeneichstädt **Brandt Merseburg** Nordostthüringer Bezirksfest Deutscher ↓ Wettin-Löbeiün ist auswählbar. Gauturnfest Kriegerbund Saal-Unstrut-\*\*\* Landesmuseum für **HE Kulturhistorisches** Vorgeschichte Halle Museum Schloss Merseburg Bezirk **HE Kulturhistorisches** Museum Schloss Merseburg **HE Kulturhistorisches** Museum Schloss Merseburg Bisher gefunden: **Owiki OGND OSKOS OJSON** 684 Objekte zu "Saalekreis inklusive Ortschaften<sup>"</sup> Kanne der Salzmünder Typische Knochengeräte Typische Geräte der Typische Gefäßformen der Kultur von Dörstewitz der Salzmünder Kultur aus Salzmünder Kultur Salzmünder Kultur aus Gegenprobe durch Salzmünde Hohen und Osmünde **\*\*\* Landesmuseum für \*\*\* Landesmuseum für** Vorgeschichte Halle Vorgeschichte Halle **HE Landesmuseum für HE Landesmuseum für** Klick auf "Saalekreis Vorgeschichte Halle Vorgeschichte Halle

(direkt)" erbringt 0

Objekte.

(... nach Klick auf "Sachsen-Anhalt" ...)

Beispiel ... Suche nach "Mühle" :: Gefunden :: Interesse an Sachsen-Anhalt

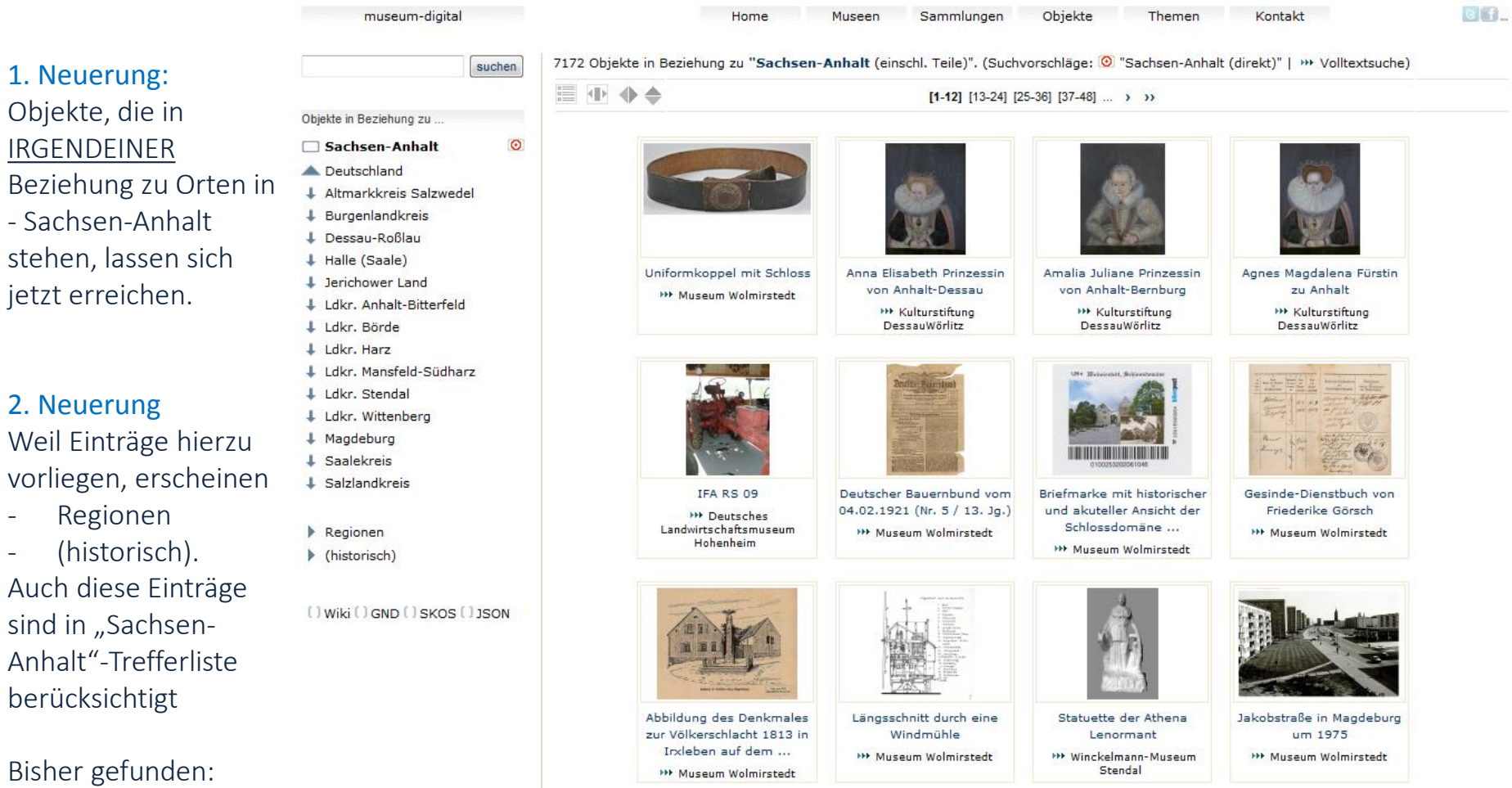

7172 Objekte zu "Sachsen-Anhalt" inklusive Ortschaften.

Beispiel ... Suche nach "Mühle" :: Gefunden :: Interesse an Sachsen-Anhalt

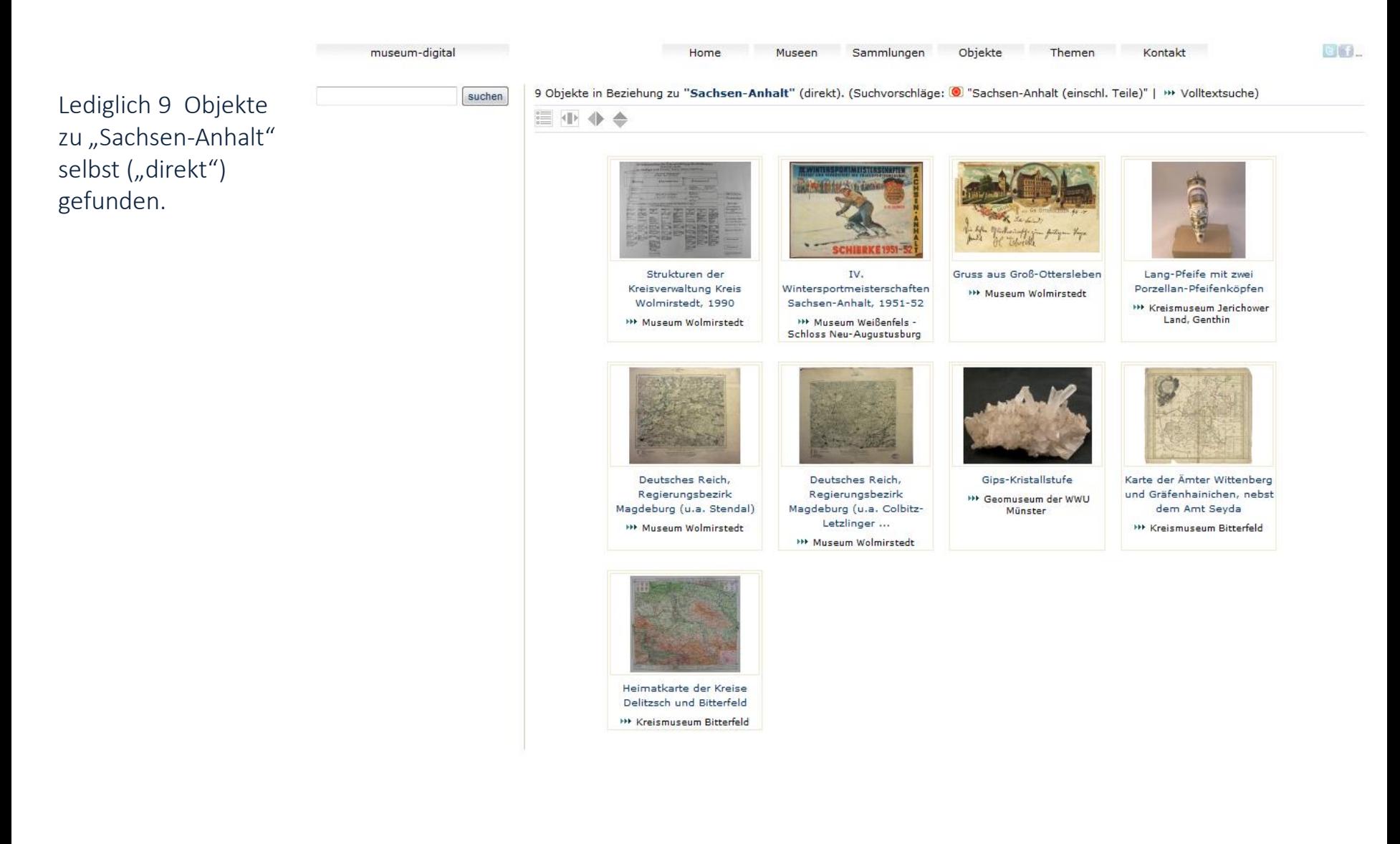

Beispiel ... Suche nach "Mühle" :: Gefunden :: Interesse an Sachsen-Anhalt

1. Neuerung: Objekte, die in IRGENDEINER Beziehung zu Orten in - Sachsen-Anhalt stehen, lassen sich jetzt erreichen.

## 2. Neuerung Weil Einträge hierzu vorliegen erscheinen

- Regionen

- (historisch).  $\begin{picture}(150,10) \put(0,0){\dashbox{0.5}(10,0){ }} \put(150,0){\circle{10}} \put(150,0){\circle{10}} \put(150,0){\circle{10}} \put(150,0){\circle{10}} \put(150,0){\circle{10}} \put(150,0){\circle{10}} \put(150,0){\circle{10}} \put(150,0){\circle{10}} \put(150,0){\circle{10}} \put(150,0){\circle{10}} \put(150,0){\circle{10}} \put(150,0){\circle{10}} \put(150,$ Auch diese Einträge sind in "Sachsen-Anhalt"- Trefferliste enthalten und wiederum auswählbar.

Bisher gefunden: 7172 Objekte zu "Sachsen-Anhalt" inklusive Ortschaften

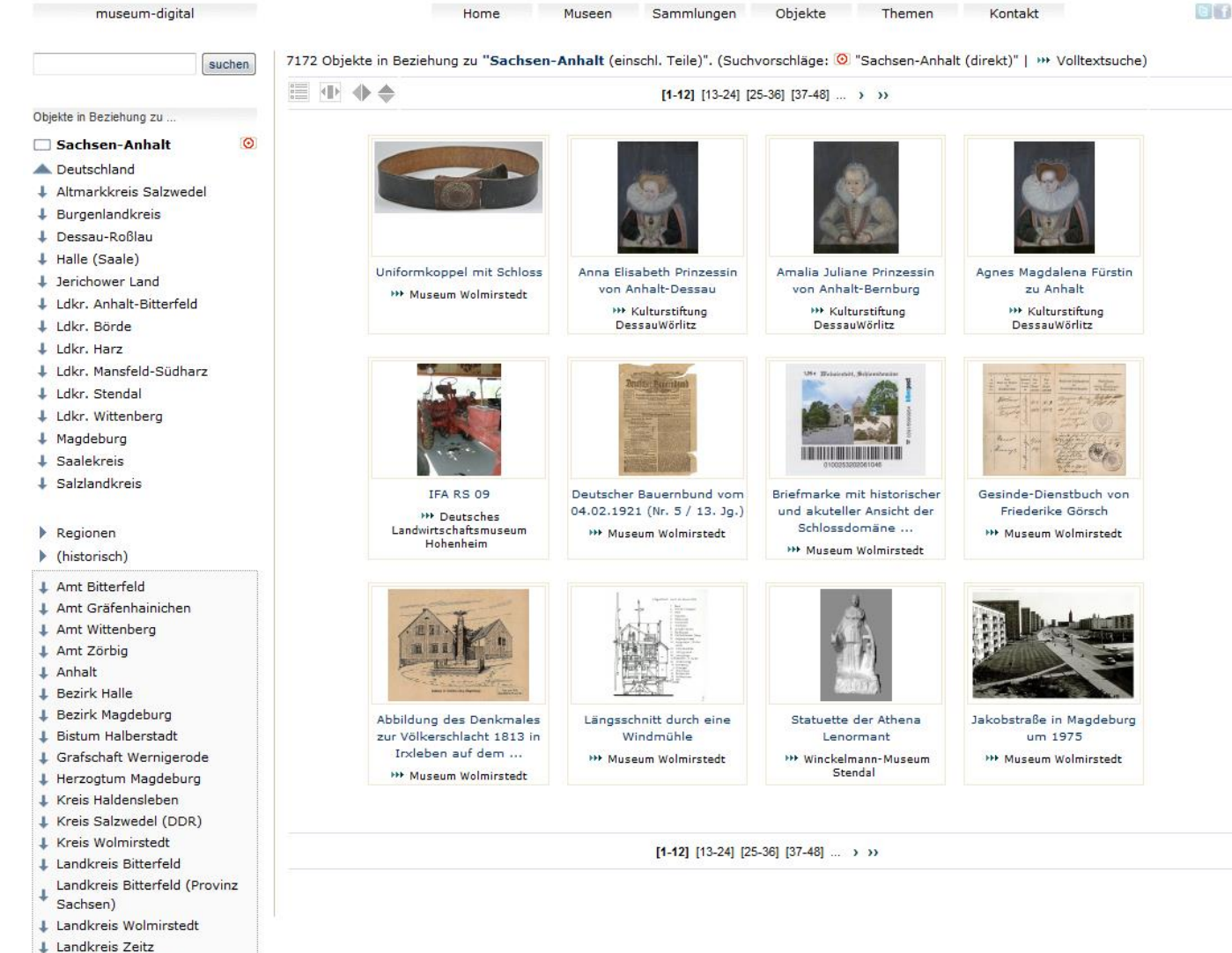

Mansfeld (Grafschaft) Regierungsbezirk Magdeburg

Beispiel ... Suche nach "Mühle" :: Gefunden :: Interesse an Deutschland

**ETT** 1. Neuerung: museum-digital Home Museen Sammlungen Objekte Themen Kontakt Objekte, die in 24189 Objekte in Beziehung zu "Deutschland (einschl. Teile)". (Suchvorschläge: @ "Deutschland (direkt)" | \*\* Volltextsuche) suchen IRGENDEINER Beziehung ■ ● ◆ ◆  $[1-12]$   $[13-24]$   $[25-36]$   $[37-48]$  ... > >> Objekte in Beziehung zu ... zu Orten in  $\circ$ Deutschland - Deutschland Mitteleuropa + Baden-Württemberg stehen, lassen sich jetzt + Bayern  $\downarrow$  Berlin erreichen.  $\downarrow$  Brandenburg Uniformkoppel mit Schloss Praktica FX 2 Praktica DTL 3 Augustus, Prinz von + Bremen (Land) Sachsen im Alter von 10 **NV Museum Wolmirstedt \*\*\* Heimatmuseum Alten \*\*\* Heimatmuseum Alten**  $\perp$  Hamburg **Jahren**  $#$  Hessen **\*\*\* Kulturstiftung** DessauWörlitz + Mecklenburg-Vorpommern 2. Neuerung + Niedersachsen Weil Einträge hierzu L Nordrhein-Westfalen 1 Rheinland-Pfalz vorliegen erscheinen + Saarland  $\perp$  Sachsen - Gewässer + Sachsen-Anhalt + Schleswig-Holstein Gebirge u. Berge Anna Königin von Anna Königin von Polen Anna Königin von Polen Anna von Pfalz-Neuburg Schottland + Thüringen **HE Kulturstiftung HA Kulturstiftung HA Kulturstiftung** - Regionen DessauWörlitz DessauWörlitz DessauWörlitz **NE Kulturstiftung** DessauWörlitz  $\triangleright$  Gewässer (historisch). Gebirge und Berge Auch diese Einträge sind  $\triangleright$  Regionen ▶ (historisch) in "Deutschland" enthalten [ ] Wiki [ ] GND [ ] SKOS [ ] JSON Magdalena Pfalzgräfin von Anna Elisabeth Prinzessin Amalia Juliane Prinzessin Albert Alcibiades Markgraf Pfalz-Zweibrücken von Anhalt-Dessau von Anhalt-Bernburg von Brandenburg **\*\*\* Kulturstiftung \*\* Kulturstiftung NE Kulturstiftung NV Kulturstiftung** Bisher gefunden: DessauWörlitz DessauWörlitz DessauWörlitz DessauWörlitz 24.189 Objekte zu

"Deutschland" inklusive

"Deutschland (direkt)" :

Ortschaften (etc).

Gegenprobe:

Beispiel ... Suche nach "Mühle" :: Gefunden :: Interesse an Mitteleuropa

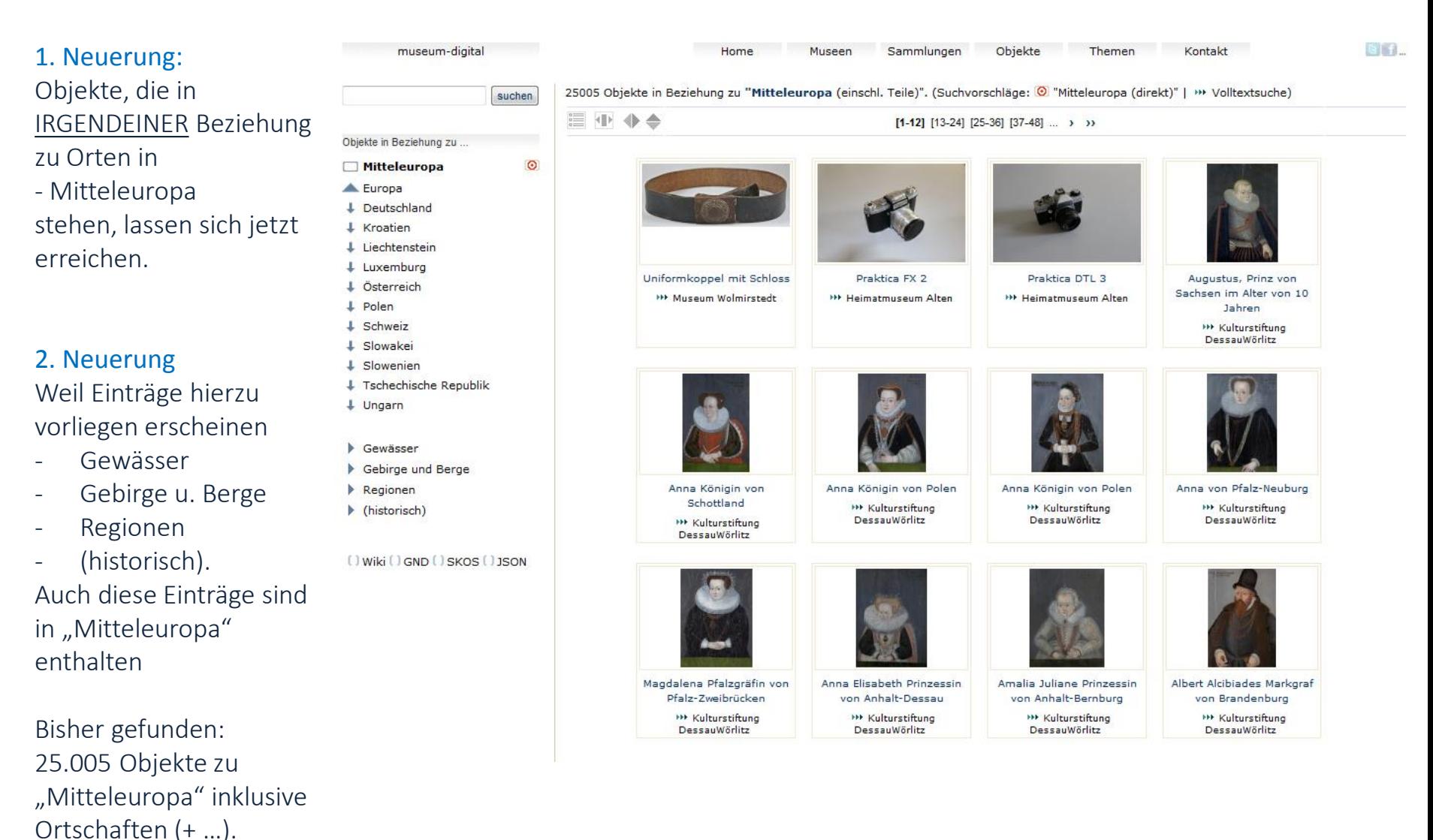

"Mitteleuropa (direkt)" :

64 Objekte

(... und Klick auf Europa ... bei "Erdteil" ist Wurzel des "Baumes" erreicht)

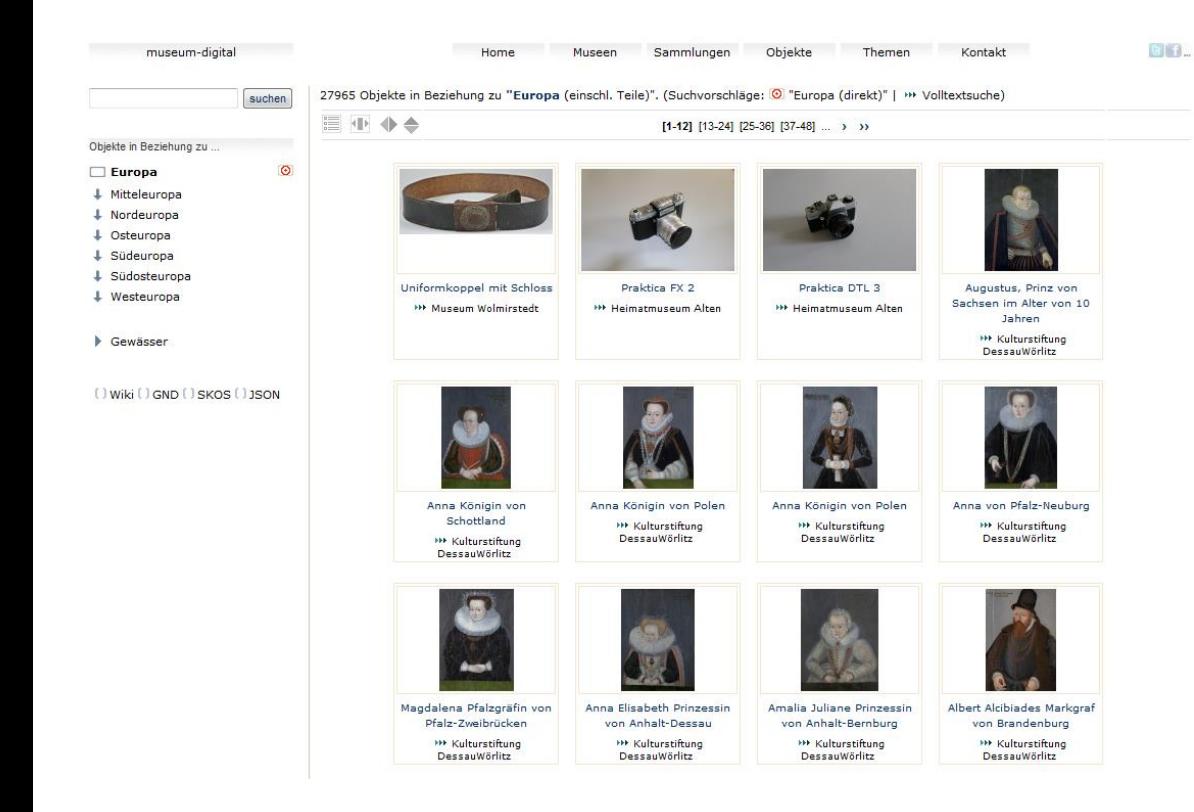

Die "Europa"-Seite mit 27.965 gefundenen Objekten in IRGENDEINER Beziehung zu IRGENDEINEM Ort in Europa.

Man kann jetzt wieder "hinein-navigieren", z.B.  $\rightarrow$  Südeuropa  $\rightarrow$  Italien  $\rightarrow$  Mittelitalien  $\rightarrow$  Toskana ... und kommt zu:

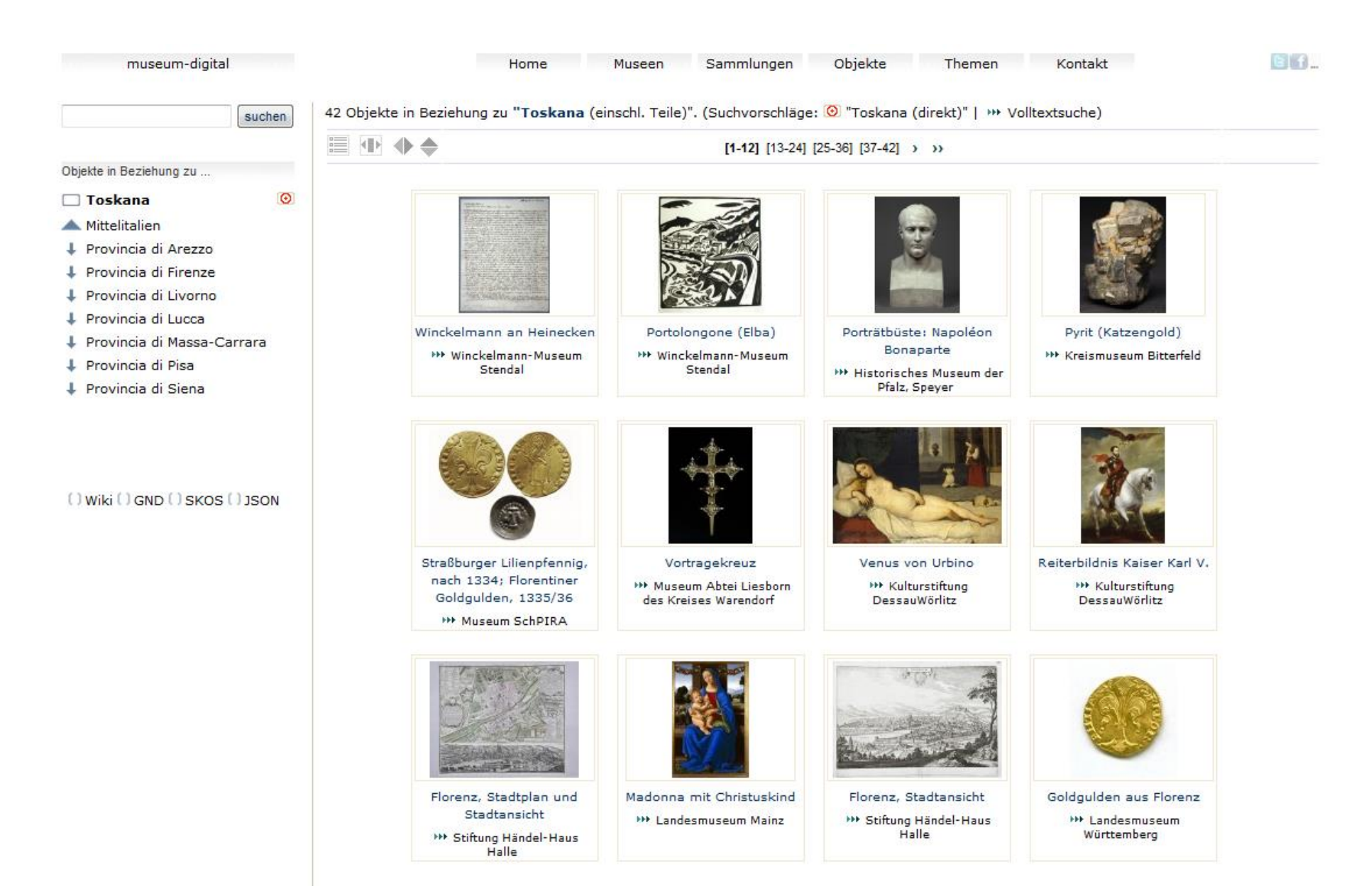

Allerlei deutsche Museen haben etwas zu/aus/über "Toskana"

## Die Wirkweise des Suchschlitzes wurde erweitert

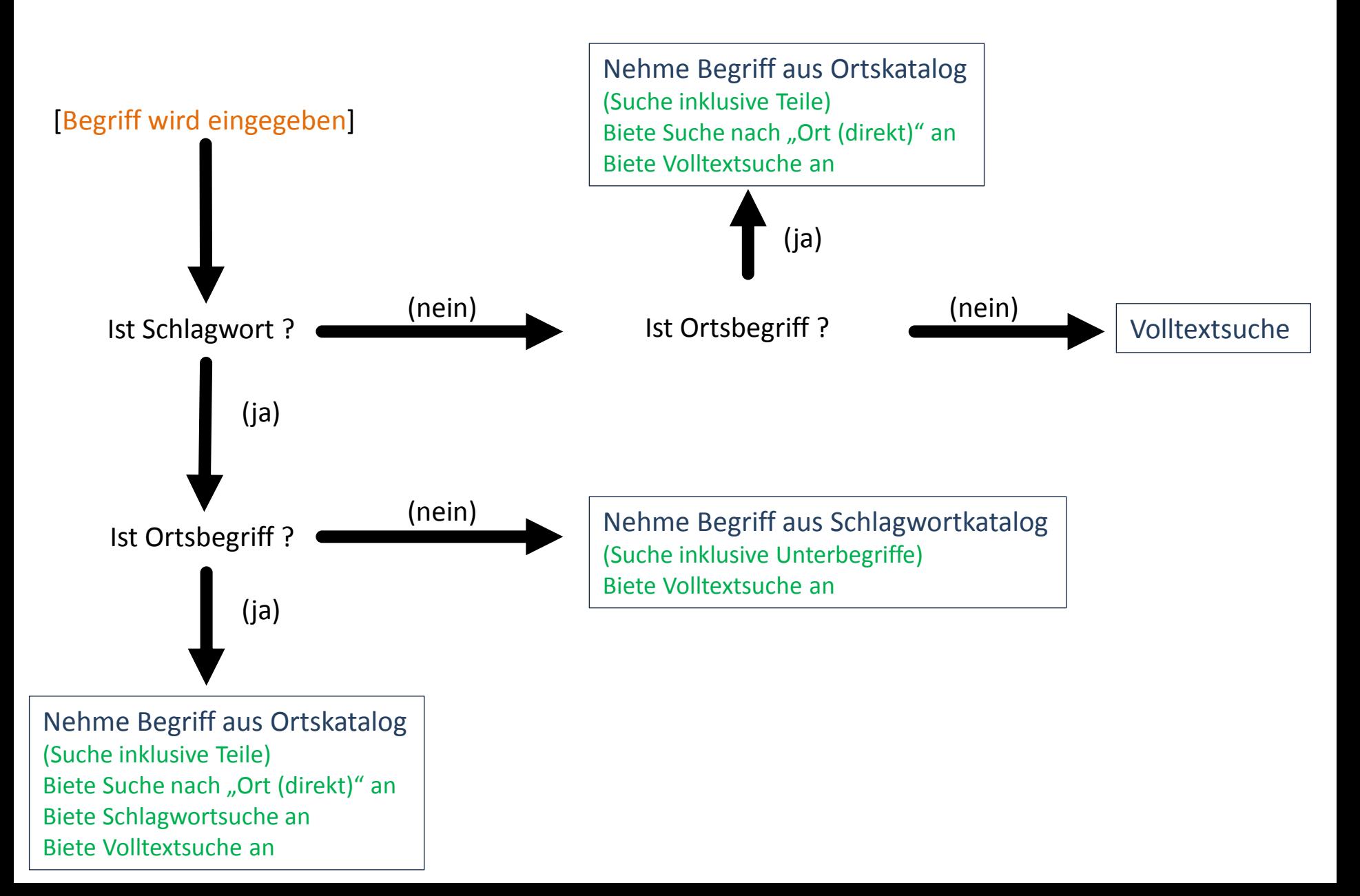

Die Wirkweise des Suchschlitzes wurde erweitert …

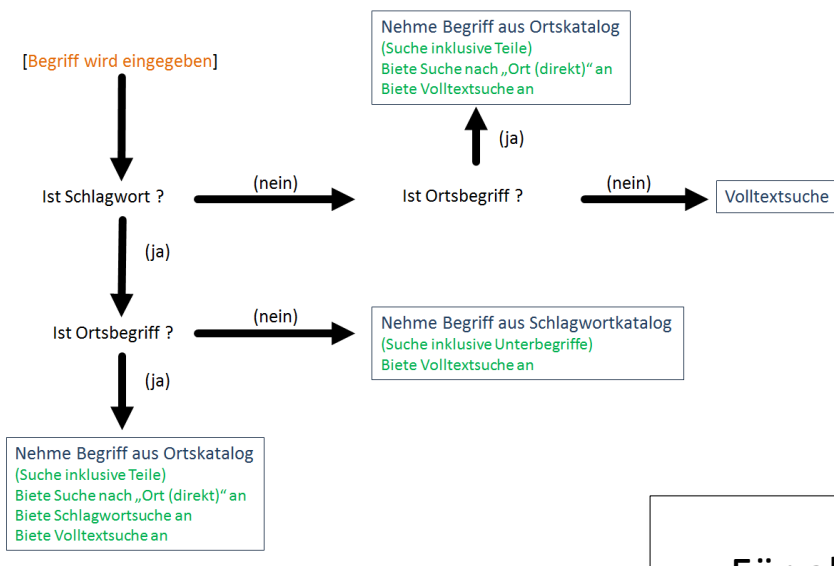

Für alle die es ausprobieren mögen …

## Einige Beispiel-Suchbegriffe:

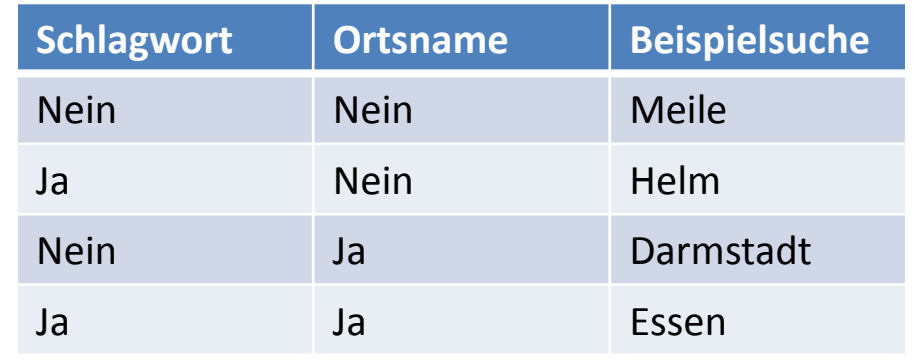

(klappt nur in nationaler Version = museum-digital.de [s.u.])

Die Wirkweise des Suchschlitzes wurde erweitert. Beispiel: Suche nach "Ligurien"

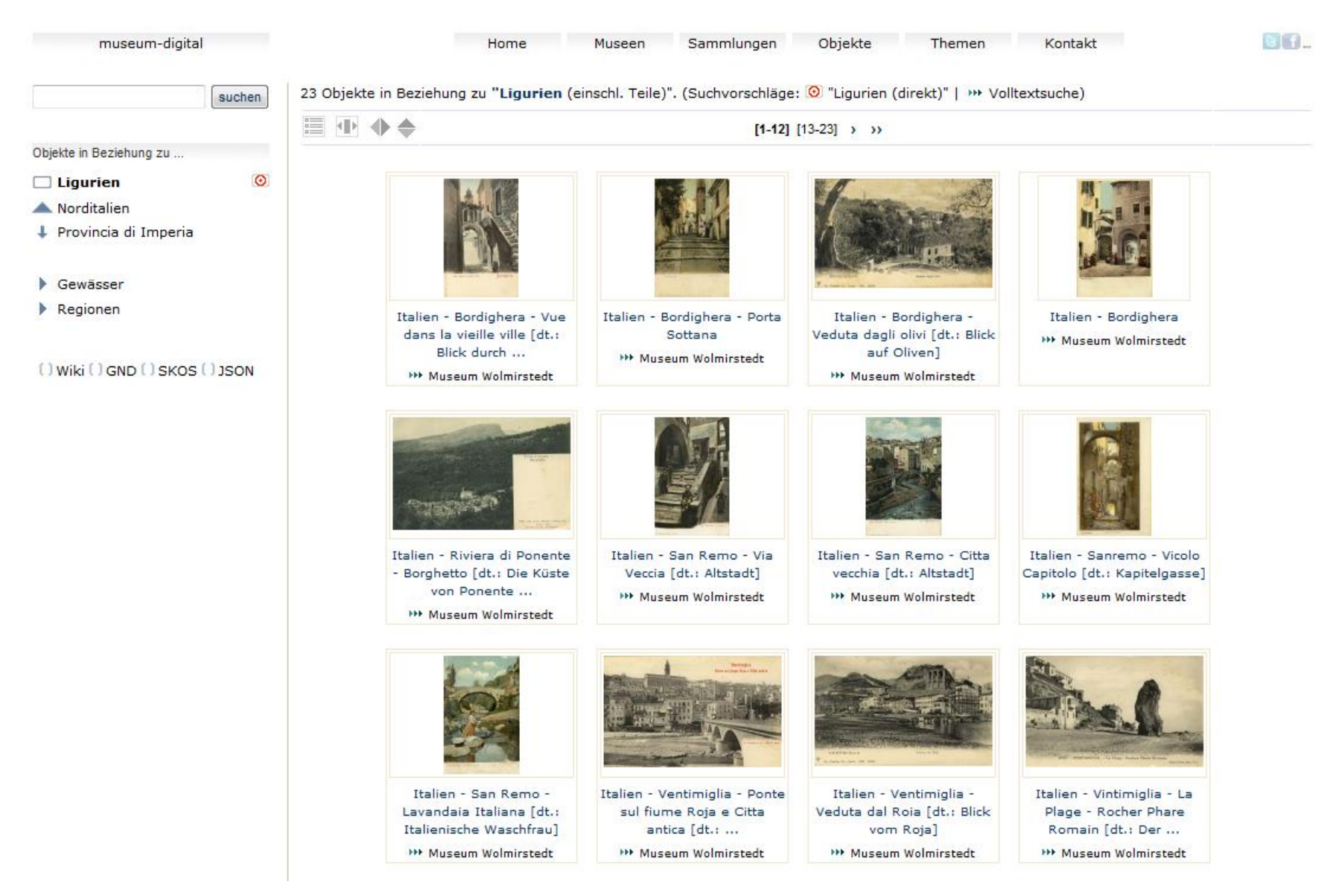

Klick auf 2 Zeile 4 Bild …

### Die Wirkweise des Suchschlitzes wurde erweitert. Beispiel: Ansichtskarte zu San Remo

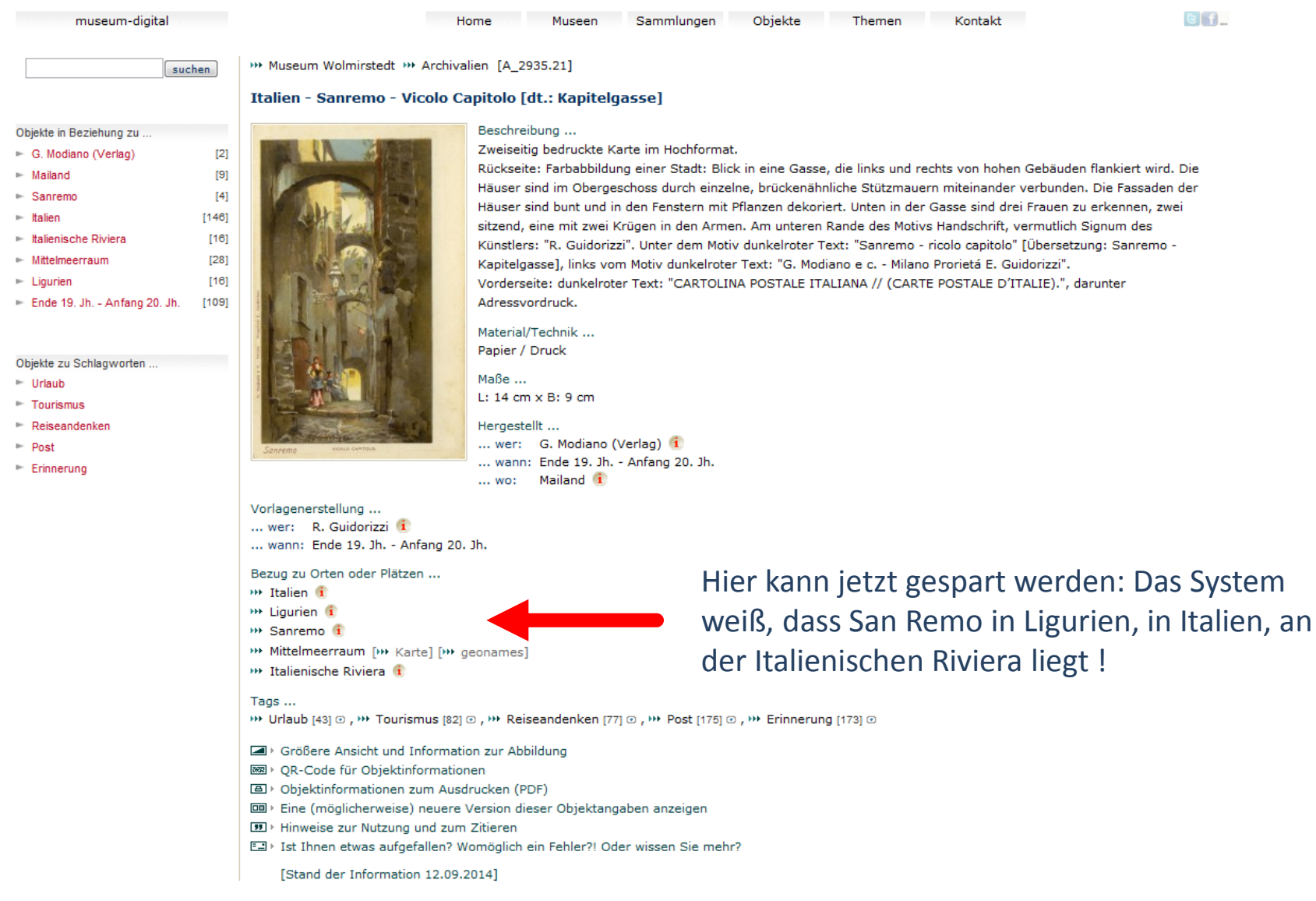

Es ist nur das "Blatt des Baumes" (die kleinste Einheit) einzugeben !

Nur das "Blatt des Baumes" … das kann auch STRASSE sein …

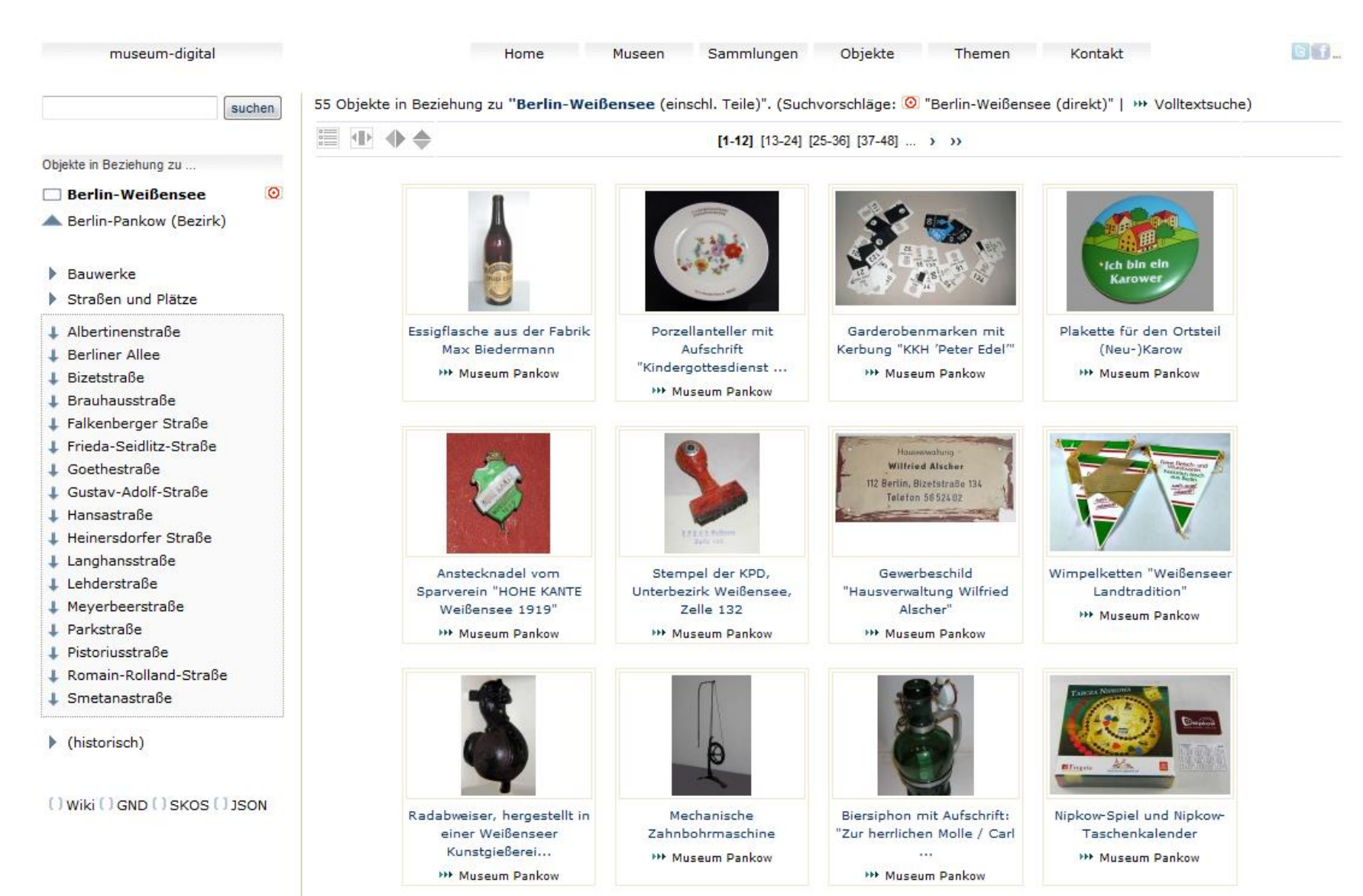

Hier: Suche nach "Berlin-Weißensee". (Klick auf "Langhansstraße")...

Nur das "Blatt des Baumes" … das kann auch HAUSNUMMER in STRASSE sein …

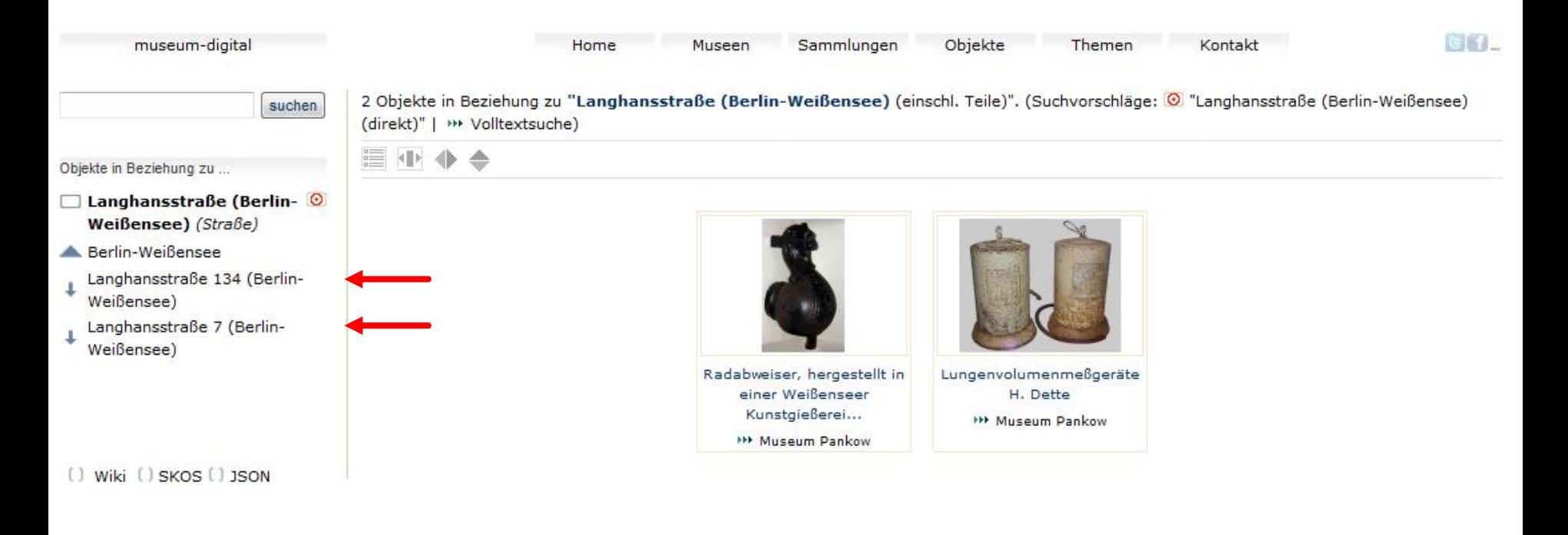

Endlich können die Hausnummern direkt eingegeben werden (v.a. für Inventarisierung wichtig). Bisher war ein Eintrag unter "Zusatz" nötig. "Zusatz"-Angaben sind aber nicht öffentlich. Erst jetzt können auch (hausnummern-)genaue Karten auf Grundlage der Ortsangaben erstellt werden (jeder "Ort" ist ja mit Geo-Koordinaten gespeichert).

(Weil Straßennamen in vielen Städten gleich sind sollte der Ortsname in Klammern angefügt werden – das war aber bisher auch schon so.)

## Was noch nicht so gut klappt … (1)

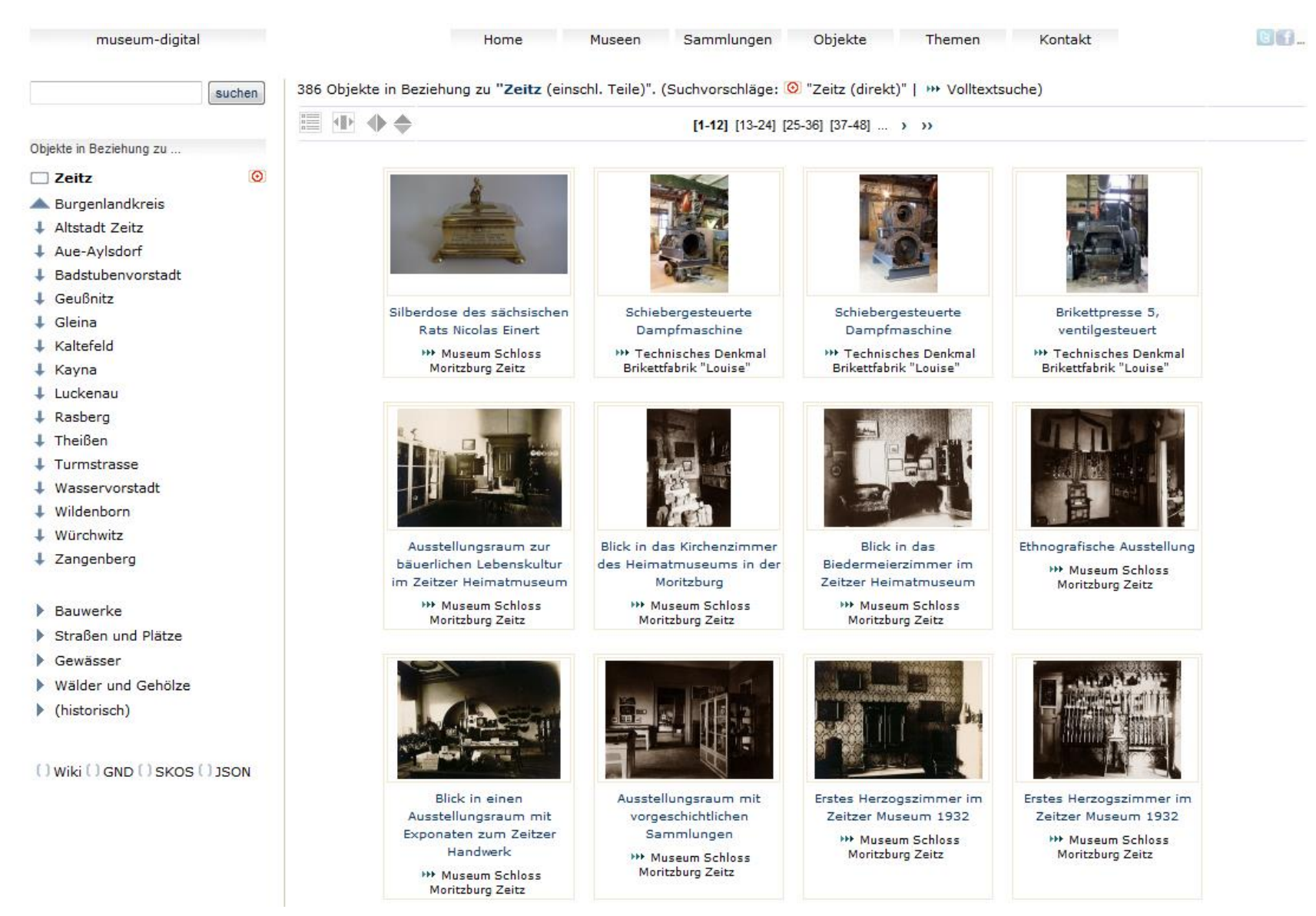

… bei Klick auf "Straßen und Plätze" …

## Was noch nicht so gut klappt … (1)

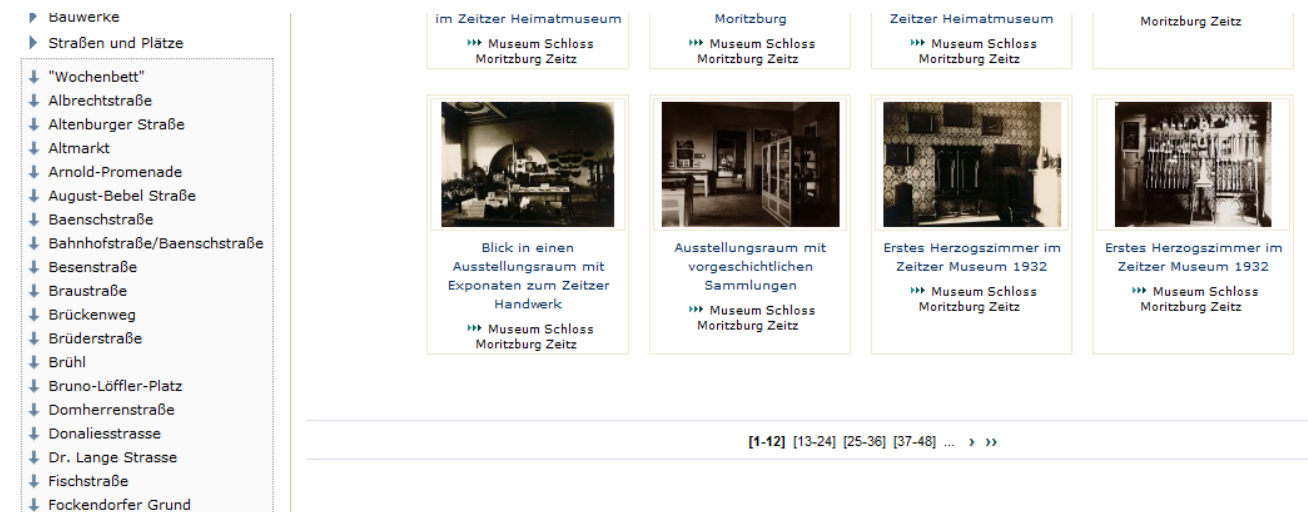

- + Freiligrathstraße + Galgenstraße
- + Geraer Straße
- + Geschwister-Scholl-Straße
- + Geußnitzer Strasse
- ↓ Gleinaer Straße
- + Herzog-Moritz-Platz
- + Humboldtstraße
- + Judenstraße
- + Kaiser Wilhelm-Strasse
- $\perp$  Kalkstraße
- $\downarrow$  Kleefeldplatz
- + Kramerstraße
- + Liebknechtstraße
- $\downarrow$  Lindenplatz
- ↓ Messerschmiedestraße
- ↓ Naumburger Straße
- + Neue Promenade
- + Neumarkt
- + Neumarktstraße
- $\downarrow$  Nicolaiplatz
- $+$  Nicolaistrasse
- + Parzellenstraße
- + Pestalozzistraße
- + Querstraße
- $\textcolor{red}{\downarrow}$  Rahnestraße
- + Ritterstraße
- + Röntgenstraße
- + Roßmarkt

… wenn es sehr viele Straßen werden, dann wird es unübersichtlich …

## Was noch nicht so gut klappt … (2)

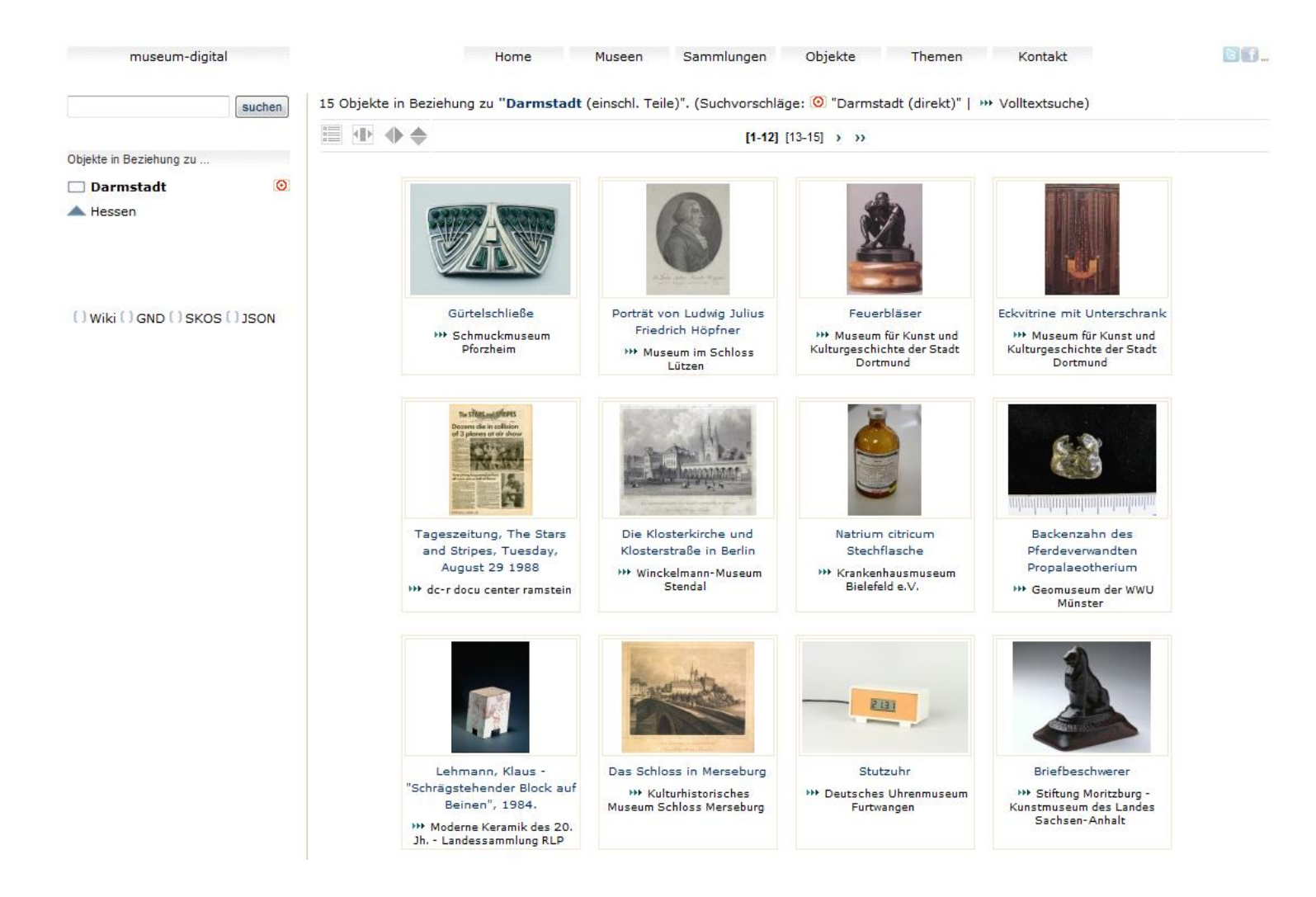

Um nicht zu viele "leere Seiten" zu produzieren ist es ratsam, diese Ortsnavigation erst ab ca. 50.000 Objekten einzubauen. In den Einzelversionen (san, rlp, bawue, …) fehlen sonst zu oft die Objekte für Zwischenseiten (Zweige) oder für kleinste Einheiten des Baumes (Blätter)

Was sonst noch klappt …

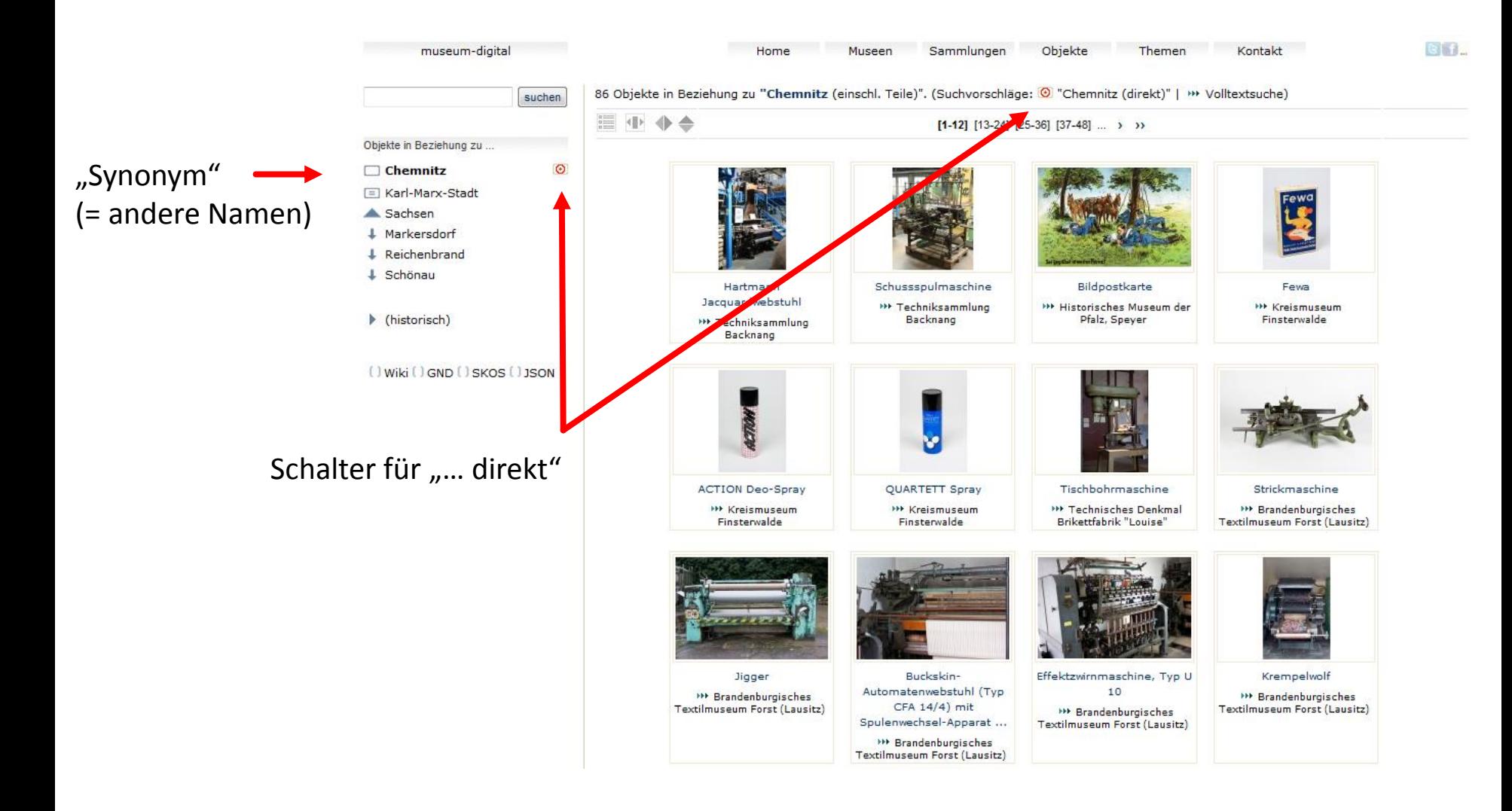

(An "Synonym" wird noch etwas gearbeitet – Suche nach "Karl-Marx-Stadt" noch ohne Navigationsangebot)

Was sonst noch klappt …

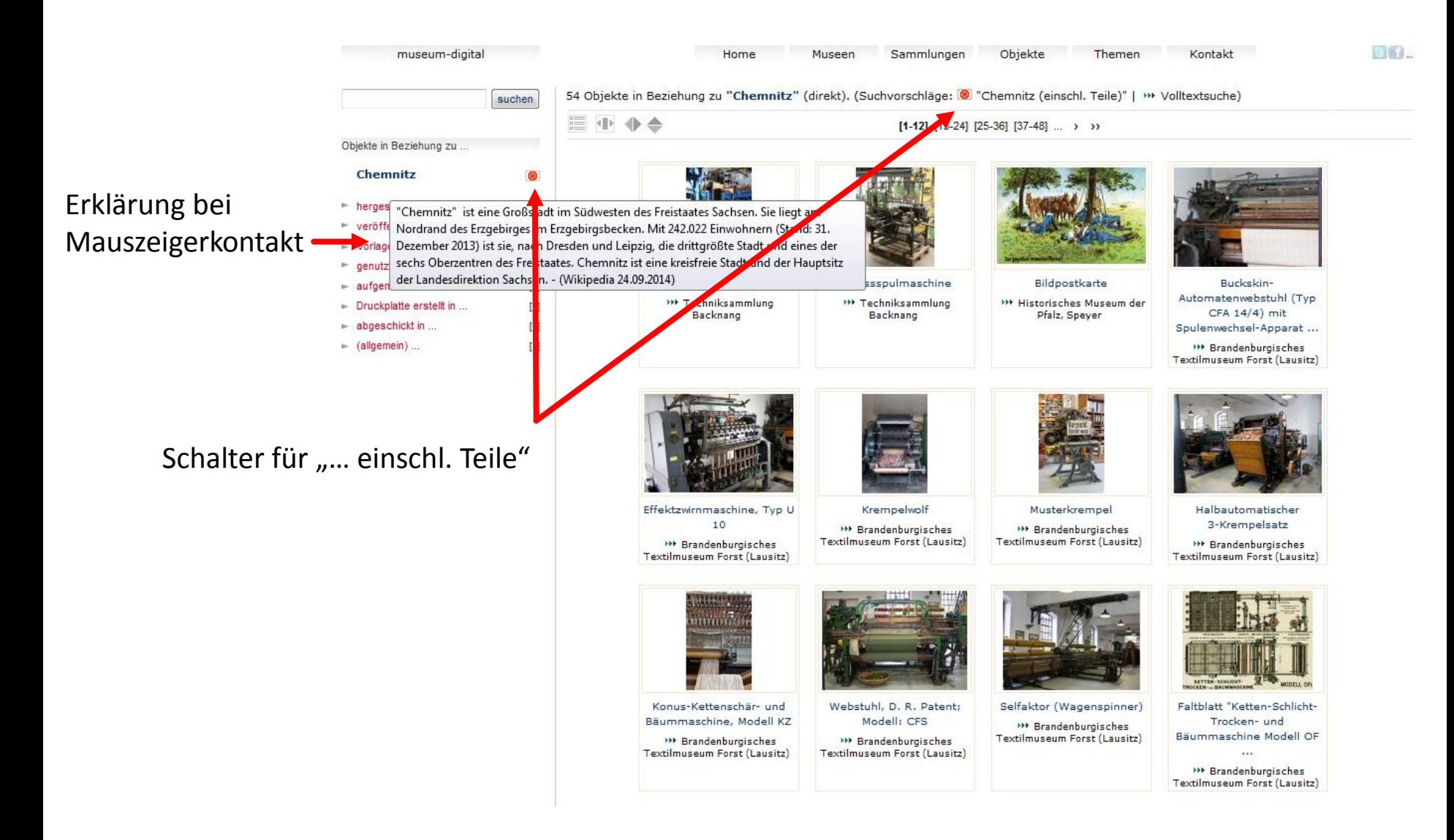

# Vorteile:

- Wir können jetzt "inklusiv" suchen (bei "Stuttgart" wird auch "Bad Cannstadt" berücksichtigt)
- Wir können jetzt viel mehr Überblicksseiten (z.B. "Saalekreis") anbieten
- Wir können jetzt eine Ortsnavigation (Über- und Unterordnungen) anbieten
- Wir können jetzt mit mehrfachen Ortsbezeichnungen ("Synonymen") umgehen
- Wir können jetzt mit "Ortsklassen" umgehen (Berge etc., Inseln etc., Bauwerke etc., ...)
- Wir können jetzt mit "historischen Einheiten" umgehen (Vergangenes wie "Herzogtum Kleve")
- Wir können jetzt "hausnummergenau" speichern
- Jeder Ort hat Geokoordinaten
- Jeder Ort hat Wikipedia (oder andere) "Scope-Note" ("Definition") plus Links zu Quellen
- Jeder Ort hat GND-Nummer (wenn existent)
- Jeder Ort hat geonames-Nummer (wenn existent)
- Jeder Ort hat TGN-Nummer (wenn existent)
- Neu: Jeder Ort hat "Vater-Ort" (Außer Erdteile)
- Neu: Jeder Ort gehört zu einer "Ortsklasse"

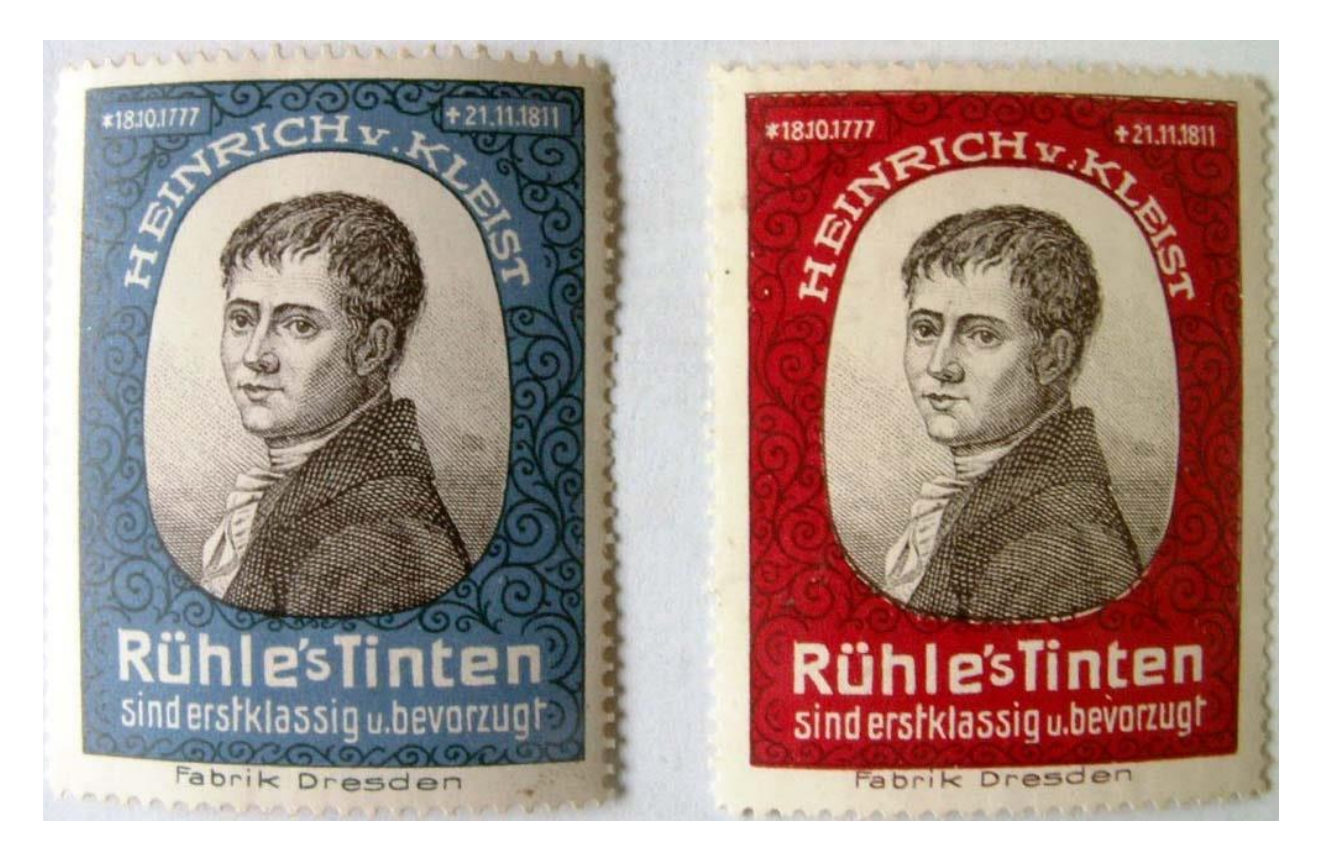

(Vielleicht als Nächstes die "Akteure"???)

mille grazie – grazie mille

Stefan Rohde-Enslin